**UNIVERSIDADE FEDERAL DO PAMPA**

**VINICIUS FARIAS ROCHA**

**PROCESSAMENTO E MODELAGEM DE DADOS MAGNETOTELÚRICOS NA REGIÃO DA BACIA DO TUCANO: NORDESTE DO BRASIL**

> **Caçapava do Sul 2016**

# **VINICIUS FARIAS ROCHA**

# **PROCESSAMENTO E MODELAGEM DE DADOS MAGNETOTELÚRICOS NA REGIÃO DA BACIA DO TUCANO: NORDESTE DO BRASIL**

Projeto de Trabalho de Conclusão de Curso I apresentado ao Curso de Geofísica da Universidade Federal do Pampa, como requisito parcial para obtenção do Título de Bacharel em Geofísica.

Orientadora: Profa. Dra. Andréa Cristina Lima dos Santos Matos

Coorientador: Prof. Dr. Antonio Lopes Padilha

# **VINICIUS FARIAS ROCHA**

# **PROCESSAMENTO E MODELAGEM DE DADOS MAGNETOTELÚRICOS NA REGIÃO DA BACIA DO TUCANO: NORDESTE DO BRASIL**

Trabalho de Conclusão de Curso apresentado ao Curso de Geofísica da Universidade Federal do Pampa, como requisito parcial para obtenção do Título de Bacharel em Geofísica.

Banca examinadora:

\_\_\_\_\_\_\_\_\_\_\_\_\_\_\_\_\_\_\_\_\_\_\_\_\_\_\_\_\_\_\_\_\_\_\_\_\_\_\_\_\_\_\_\_\_\_\_\_\_\_\_\_\_\_ Profa. Dra. Andréa Cristina Lima dos Santos Matos **Orientadora** UNIPAMPA

> Prof. Dr. Marcus Vinicius Aparecido Gomes Lima UNIPAMPA

\_\_\_\_\_\_\_\_\_\_\_\_\_\_\_\_\_\_\_\_\_\_\_\_\_\_\_\_\_\_\_\_\_\_\_\_\_\_\_\_\_\_\_\_\_\_\_\_\_\_\_\_\_\_

\_\_\_\_\_\_\_\_\_\_\_\_\_\_\_\_\_\_\_\_\_\_\_\_\_\_\_\_\_\_\_\_\_\_\_\_\_\_\_\_\_\_\_\_\_\_\_\_\_\_\_\_\_\_ Prof. Dr. Everton Frigo UNIPAMPA

Ficha catalográfica elaborada automaticamente com os dados fornecidos pelo(a) autor(a) através do Módulo de Biblioteca do Sistema GURI (Gestão Unificada de Recursos Institucionais) .

R785p Rocha, Vinicius Processamento e modelagem de dados magnetotelúricos na região da bacia do Tucano: Nordeste do Brasil / Vinicius Rocha. 65 p. Trabalho de Conclusão de Curso(Graduação)-- Universidade Federal do Pampa, GEOFÍSICA, 2016. "Orientação: Andréa Cristina Santos-Matos". 1. Geofísica. 2. Magnetotelúrico. 3. Bacia do Tucano. I. Título.

## **AGRADECIMENTOS**

A Profa. Dra. Andréa Cristina Lima dos Santos Matos pela orientação e apoio para que eu pudesse concluir o meu curso de graduação.

Ao Prof. Dr Antonio Lopes Padilha pela orientação e tanto no meu trabalho de conclusão de curso quanto no projeto de indução eletromagnética do qual sou bolsista.

Ao Grupo GEOMA, de geomagnetismo do INPE pelos dados cedidos e por todo apoio que me foi dado durante todo o desenvolvimento do meu TCC e durante a minha estadia no INPE.

Ao INPE que financiou esta pesquisa através do projeto: Estudos de indução eletromagnética na região da bacia do tucano, NE do brasil.

Um agradecimento especial a minha família (Marcus Vinicius Araujo Rocha, Barbara Marcia Farias Rocha, Victor Agusto Farias Rocha e Fernanda Farias Rocha), pelo apoio incondicional além de todo incentivo que me deram ao longo de todos esses anos.

Agradeço também a pessoa que não satisfeita com o apoio que me deu na minha vida pessoal, foi uma das pessoas que mais contribuiu para esse trabalho, seja me ouvindo reclamar ou me dando dicas e até mesmo corrigindo meu português. Obrigado a Gabriela Maria Bratti Volken (Minha princesa).

A todas as demais pessoas que contribuíram direta ou indiretamente para a realização deste trabalho.

#### **RESUMO**

No presente trabalho foi utilizado o método magnetotelúrico (MT) que é um método geofísico passivo de sondagem eletromagnética comumente usado para obter informação sobre a distribuição da condutividade elétrica da subsuperficie terrestre. A área de estudo, onde foi aplicado o método, trabalho é a bacia do Tucano, uma das bacias constituintes do sistema rift Recôncavo-Tucano-Jatobá, o qual se teria desenvolvido durante o rompimento no Mesozóico da América do Sul e África, mas cuja reconstrução do movimento da placa durante a história de expansão do fundo oceânico ainda é controversa. Levantamentos com o método MT serão desenvolvidos com o objetivo de determinar modelos geoelétricos para a região estudada, usando para tal, dados já disponíveis, cedidos pelo Instituto Nacional de Pesquisas Espaciais (INPE) que foram coletados em forma de perfil. Os dados foram processados e modelados com técnicas avançadas atualmente disponíveis para a comunidade de estudos de indução eletromagnética no interior da Terra. A metodologia proposta consiste de estudo da bibliografia pertinente, processamento de dados já adquiridos e modelagem para obtenção da variação da condutividade elétrica no interior da Terra sob o perfil de medidas. Para realização do trabalho dispõe-se de 24 sondagens MT, que foram processadas para obtenção de diferentes parâmetros usados na criação das pseudosseções. Nessa etapa, foram utilizadas rotinas computacionais de domínio público para uso acadêmico. Os dados MT deste trabalho foram processados usando o código robusto de Gary Egbert (Egbert, 1997). Duas sub-rotinas do código de Egbert são a DNFF e o TRANMT. A DNFF é utilizada para a análise espectral, obtendo-se os coeficientes de Fourier das séries temporais registradas. Em seguida, aplica-se a sub-rotina TRANMT para estimar os elementos do tensor de impedância a partir dos coeficientes de Fourier gerados anteriormente. Para a análise das funções de transferência MT foram construídas pseudosseções das resistividades e fases nas duas direções ortogonais de medidas (XY e YX) alem dos modelos TE e TM.

Palavras-chave: Bacia do Tucano. Magnetotelúrico. Processamento. Inversão 2D

#### **ABSTRACT**

In this work will be used magnetotelluric method (MT), which is a passive electromagnetic geophysical method, commonly used to obtain information on the distribution of the electrical conductivity of the earth's subsurface. The study area, which was applied the method is the basin of Tucano, one of the constituent basins system rift Recôncavo-Tucano-Jatoba, which would have developed during the break in the Mesozoic of South America and Africa, but whose reconstruction plate movement during the seafloor expansion story remains controversial. Surveys with the MT method were developed in order to determine geoelectric models for the study area, using for such data already available, granted by the National Institute for Space Research (INPE), which were collected in the form of profile. The data were processed and modeled with advanced techniques currently available to the community of electromagnetic induction studies within the Earth. The proposed methodology consists of the relevant literature study, data processing and modeling to obtain the electrical conductivity variation within the Earth under the profile measurements. To carry out the work has up to 24 MT soundings, which were processed to obtain various parameters used in creating the pseudo-sections. At this stage, were used computer programs in the public domain for academic use (described in Santos-Matos, 2012).

The MT data from this study were processed using the robust code of Gary Egbert (Egbert, 1997). Two Egbert code subroutines are DNFF and TRANMT. The DNFF is used for the spectral analysis, obtaining the Fourier coefficients of the recorded time series. Then applies to TRANMT subroutine to estimate the impedance tensor elements from the Fourier coefficients previously generated. For the qualitative analysis of the functions of transfer MT were built pseudosections, obtained from the interpolation of the phases in the two orthogonal directions measures (XY and YX).

Keywords: Tucano Basin. Magnetotelluric. Processing. Inversion 1D.

# **LISTA DE ILUSTRAÇÕES**

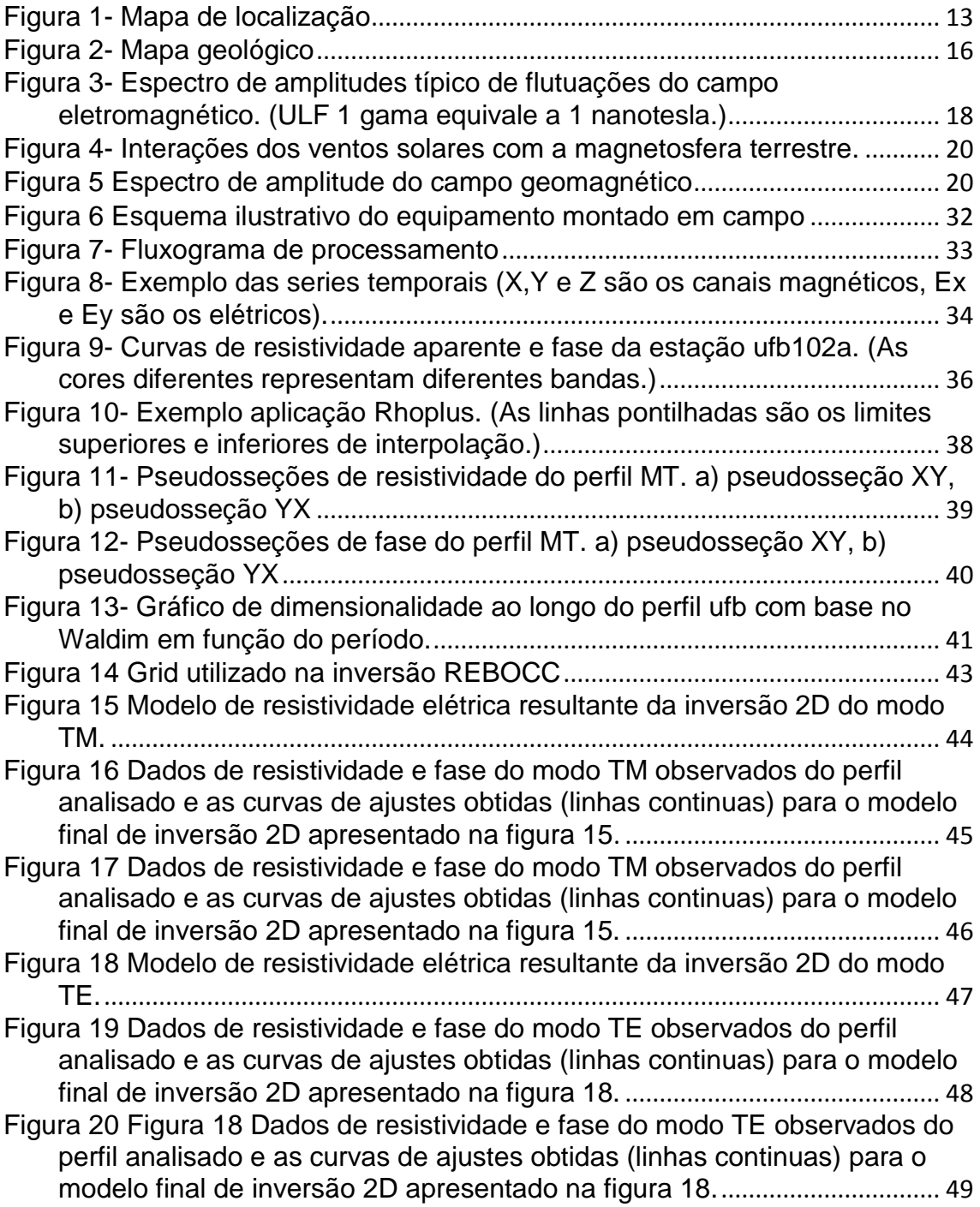

# **LISTA DE ABREVEATURAS E SIGLAS**

- EM Eletromagnético
- Eq. Equação
- GEOMA Grupo de Geomagnetismo do INPE
- INPE Instituto Nacional de Pesquisas Espaciais
- MT Magnetotelúrico
- PEM –Pulsos Eletromagnéticos
- RTJ Recôncavo Tucano e Jatobá

## TCC – Trabalho de Conclusão de Curso

- TE Transverso Magnético
- TM Transverso Elétrico
- RMS Erro Médio Quadrático

# **LISTA DE SÍMBOLOS**

- **B** Variação da indução magnética
- **E –** Variação do campo elétrico
- **H**  Variação da intensidade magnética
- **t**  Variação de tempo
- **B**  Vetor indução magnética
- **E**  Vetor campo elétrico
- **E**<sup>x</sup> Componente x do campo elétrico
- **H** Vetor intensidade magnética
- **H**<sup>y</sup> Componente y do campo magnético
- $\Im$  Componente imaginaria
- **J** Vetor densidade de corrente
- k Número de onda do sinal eletromagnético
- **L**  Representação genérica dos vetores **E** e **H**
- $R$  Componente real
- T Período
- Profundidade pelicular (*skin depth*)
- $\varepsilon$  Permissividade dielétrica do meio
- $\mu$  Permeabilidade magnética
- Densidade de carga aplicada por metro cubico
- σ Condutividade elétrica do meio
- $\varphi$  Fase
- ω Frequência angular

# **SUMÁRIO**

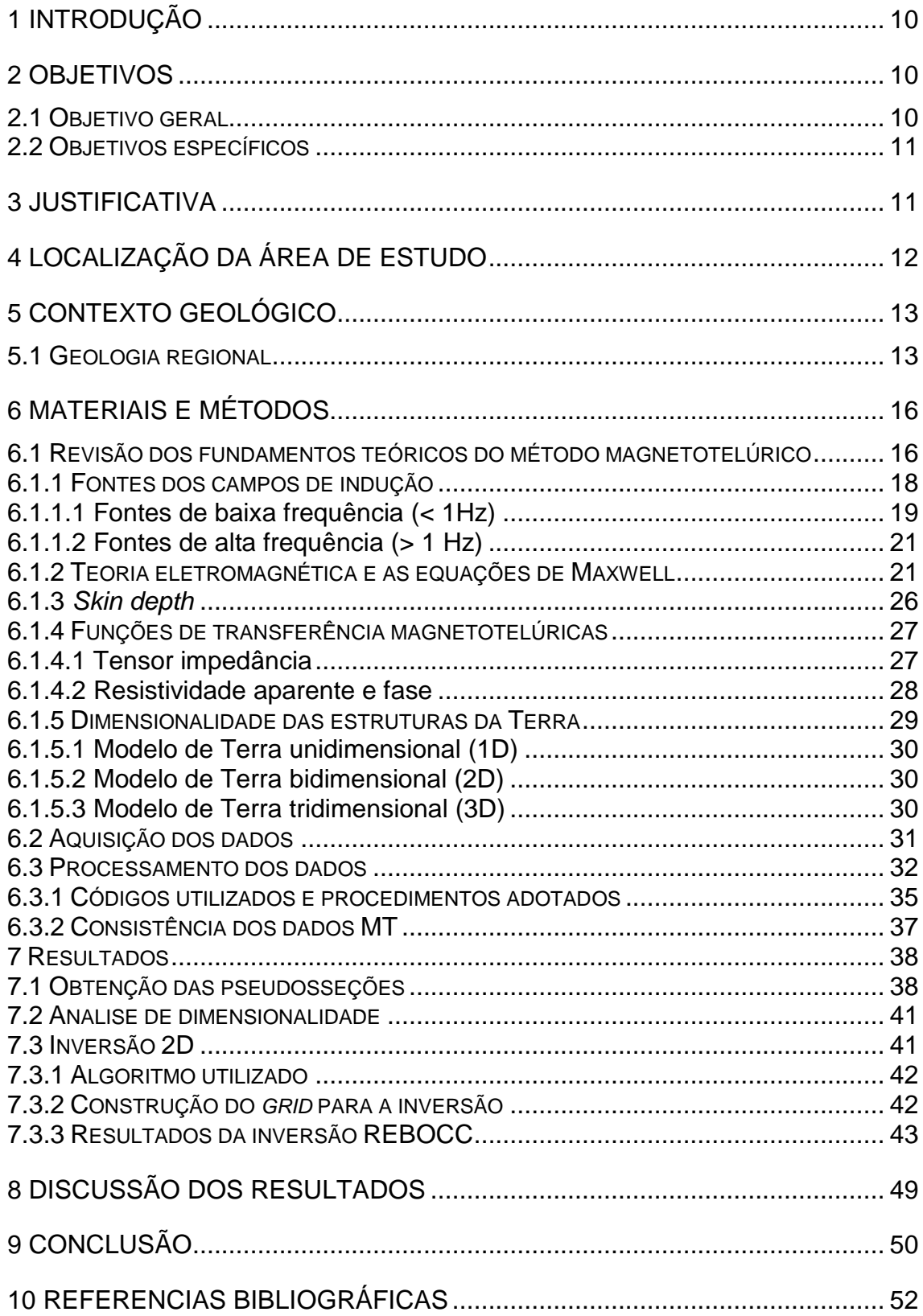

#### **1 Introdução**

A bacia do Tucano é uma das bacias constituintes do *rift* do Recôncavo-Tucano-Jatobá, um *rift* intracontinental que evoluiu como um braço abortado da ruptura continental o qual se teria desenvolvido durante o rompimento no Mesozóico da América do Sul e África. Englobando uma área de aproximadamente 30.500 km<sup>2</sup>, a bacia encontra-se dividida em três sub-bacias, Tucano Sul, Central e Norte, separadas, entre si, pelos cursos dos rios Itapicuru e Vaza-Barris, respectivamente.

O método magnetotelúrico (MT) é um método geofísico utilizado para determinar modelo geoelétrico da subsuperfície terrestre, por meio de medidas simultâneas dos campos elétrico (E) e magnético (H). A utilização do método MT vêm sendo empregada amplamente em estudos de bacias sedimentares terrestres e marinhas no Brasil, como uma ferramenta de investigação em conjunto com a sísmica de reflexão em diversas campanhas exploratórias (Porsani, 1991; Lugão e Fontes, 1991; Travassos *et al*., (1999), Fontes *et al*. (2009). No levantamento MT são utilizados os campos elétricos e magnéticos naturais para a caracterização da condutividade elétrica das estruturas em subsuperfície, tornando possível a caracterização geoelétrica de estruturas geológicas profundas, tanto do embasamento quanto das camadas sedimentares sobrejacentes.

Levantamentos com o MT foram utilizados com o objetivo de determinar modelos geoelétricos para a região estudada, usando para tal dados disponíveis, coletados, ao longo de um perfil, com instrumentação moderna, processados e modelados com técnicas atualmente disponíveis para a comunidade de estudos de indução eletromagnética no interior da Terra. A análise e integração com dados geológicos permitiram a identificação das estruturas geoelétricas presentes na crosta da região estudada.

#### **2 Objetivos**

#### **2.1 Objetivo geral**

O objetivo principal deste trabalho é a obtenção de parâmetros geoelétricos da crosta tais como anisotropia, variações da condutividade com a profundidade e direções geoelétricas, correlacionando-os com as variações geológicas e estruturais mapeadas em superfície. Para análise qualitativa dessas respostas será construída uma pseudoseção a ser obtida a partir da interpolação das fases nas duas direções ortogonais de medidas (XY e YX), além de modelos de inversão utilizando a rotina REBOCC.

### **2.2 Objetivos específicos**

Os objetivos específicos são:

(1) Mapear estruturas geoelétricas em subsuperfície e correlacionar com a Geologia; (2) Contribuir para o conhecimento acerca da bacia do Tucano com a construção de um modelo geoelétrico 2D.

#### **3 Justificativa**

Embora estudado em grande detalhe, o modelo tectônico de evolução do sistema rifte RTJ, onde está localizada a bacia do Tucano, é objeto de controvérsia. Ao longo dos anos, diversos autores vêm contribuindo para um melhor conhecimento do arcabouço geológico e estrutural da região. Segundo Milani & Davison (1988), a hipótese para o modelo evolutivo do sistema rifte RTJ consiste no modelo de Microplaca. Os autores sugeriram que uma extensão da litosfera segundo planos de fraqueza teria permitido a individualização da Microplaca do Leste Brasileiro, situada entre as bacias RTJ e a margem continental atual. A depressão do rifte teria sido gerada pela rotação anti-horária dessa microplaca em relação à placa da América do Sul. Por outro lado, no trabalho realizado por Ussami et al. (1986), foi proposta uma evolução exclusivamente a partir de deslocamento crustal. Esse deslocamento teria causado um estiramento diferencial na litosfera devido ao cisalhamento simples.

Outro modelo para a região é o de rifteamento duplo, proposto por Magnavita (1992), o qual se baseia no reconhecimento de dois eventos tectônicos na região, ambos durante a fase sin-rifte. O primeiro evento distensional teria acontecido durante o Berriasiano, quando distensão E-W ao longo do rifte RTJ e bacias adjacentes teria sido acomodada por movimento sinistral ao longo do lineamento Pernambuco. O segundo evento tectônico estaria relacionado à propagação da abertura do Atlântico Sul, quando se iniciou o espalhamento oceânico no Eoaptiano. Uma rotação horária relativa da América do Sul em relação à África teria causado

uma distensão NW-SE na região. Com a continuação da abertura, a distensão seria transferida para a margem atlântica, isolando o sistema rifte RTJ. Segundo o mesmo autor, o rifteamento duplo, com múltiplas superfícies de estiramento da crosta inferior e manto superior, poderia explicar as principais características geométricas observadas no sistema rifte RTJ.

Este trabalho de conclusão de curso (TCC) tem como justificativa contribuir acerca dos conhecimentos da bacia do Tucano, através de modelagem de dados MT.

#### **4 Localização da área de estudo**

A região do estudo é a bacia do Tucano, uma das bacias constituintes do sistema rift Recôncavo-Tucano-Jatobá (RTJ), localizado no domínio tectônico Sul da província Borborema. A bacia do Tucano localiza-se no nordeste do estado da Bahia, ocupando área de aproximadamente 30.500 Km² (Costa et al., 2007) e encontra-se segmentada em três sub-bacias: Tucano Norte, Central e Sul (Figura 1).

Os limites da sub-bacia Tucano Sul são marcados pela falha de Inhambupe, a leste; pelo Alto de Aporá a sul; e pela zona de acomodação do rio Itapicuru, a norte. O limite ocidental é marcado ora por discordância, ora por meio de monoclinal falhado. A sub-bacia ocupa uma área triangular com aproximadamente 7000 km² (Magnavita *et al*., 2003).

A sub-bacia Tucano Central é a maior das sub-bacias, com aproximadamente 14.700 km², configurando-se como meio-gráben de assimetria acentuada. Sua borda oriental, onde situa-se o depocentro da sub-bacia, é marcada pela Falha de Adustina e pela ocorrência de depósitos de sistema de leques aluviais da Formação Salvador. A borda oeste é flexural, mas afetada por conjunto de falhamentos normais de pequeno rejeito (Santos & Reis, 2011).

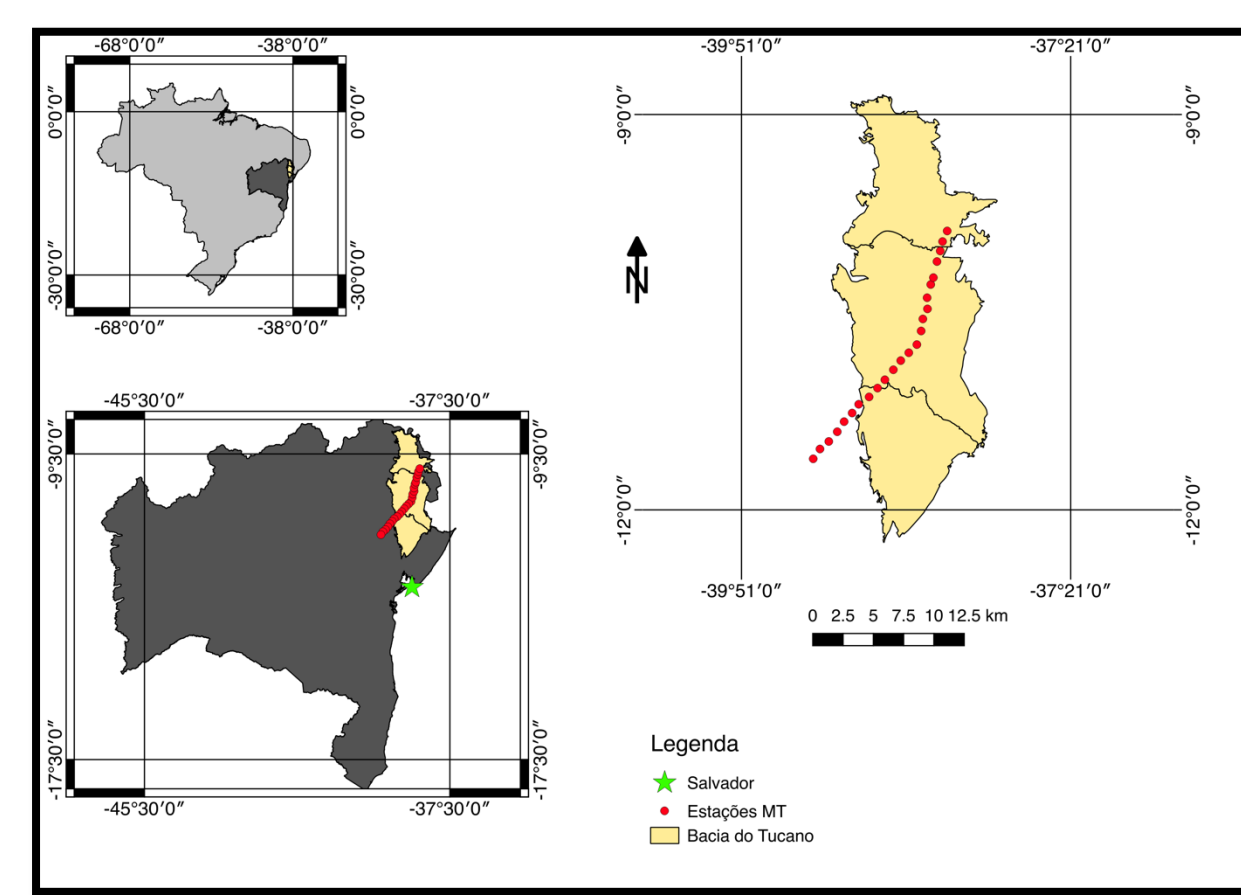

Figura 1- Mapa de localização

Fonte: Modificado de CPRM, 2010

O limite entre as sub-bacias Norte e Central é definido pelo Alto do Vaza-Barris e pelas falhas de transferência de Caritá e de Jeremoabo, que constituem zona de acomodação determinante na inversão da assimetria dos meio-grábens, cujo depocentro se encontra próximo à borda leste, nas sub-bacias sul e central, transferindo-se para próximo da borda oeste na sub-bacia na sub-bacia norte (Magnavita & Cupertino, 1987; Milani & Davison, 1988; Magnavita *et al.*, 2003). Com cerca de 8.800 km², a sub-bacia Tucano Norte tem limite norte com a Bacia do Jatobá definido pela zona de falha do rio São Francisco (Magnavita *et al*., 2003).

#### **5 Contexto geológico**

#### **5.1 Geologia regional**

A região do estudo está localizada principalmente no domínio tectônico Sul da província Borborema. Esse domínio é limitado ao norte pelo lineamento

Pernambuco, descrito como uma zona de cisalhamento transcorrente e contínua, começando na planície costeira do Recife e indo até a Bacia do Parnaíba. Teria se desenvolvido no Neoproterozóico durante a colagem da orogênese Brasiliana (Brito Neves *et al*., 2001). A zona de cisalhamento é interpretada como uma feição profunda que teria atingido a base da crosta continental e delimitaria blocos crustais ou terrenos de idades distintas (Van Schmus *et al.*, 1995). Essa interpretação seria corroborada por investigações geofísicas recentes que sugerem que o lineamento Pernambuco seria efetivamente um importante divisor de profundidades litosféricas (Santos-Matos, 2012; Santos-Matos *et al.*, 2014). O complexo Pernambuco-Alagoas constitui um segmento intracrustal, situa-se imediatamente ao sul do lineamento Pernambuco, sendo formado principalmente por ortognaisses e migmatitos com intercalações de quartzitos (Santos, 1995). Aloja corpos graníticos peraluminosos e migmatitos bandados com mesossoma de composição diorítica a tonalítica, e leucossoma sienogranítico. O plutonismo Neoproterozóico é representado por magmatismo peraluminoso, com presença em menor volume de magmatismo calcioalcalino (Silva Filho *et al.,* 2002).

As porções leste e norte do embasamento incluem restos de crosta Paleoproterozóica e relíquias arqueanas, enquanto a porção sudoeste apresenta idades Mesoproterozóicas (Van Schmus *et al.*, 2008). Na porção leste do domínio sul da Província Borborema encontra-se a Faixa Sergipana, situada entre o complexo Pernambuco-Alagoas e o Cráton do São Francisco, e delimitada por importantes zonas de cisalhamento. Na literatura é interpretada como a continuação na América do Sul da Faixa Oubanguides, na África, com idade Neoproterózóica (ciclo Brasiliano/Pan-Africano). O quadro litoestratigráfico dessa região é individualizado em diversos subdomínios: Canindé, Poço Redondo, Marancó, Macururé, Vaza Barris e Estância (Silva Filho, 1989). Diversos estudos vêm sendo desenvolvidos com o objetivo de entender a arquitetura estrutural e natureza desses subdomínios (Van Schmus *et al.*, 2008; Silva filho *et al*., 2010; Santos-Matos, 2012).

A estrutura mais saliente na superfície dessa região é o sistema de rifte intracontinental Recôncavo-Tucano-Jatobá (RTJ), aproximadamente delimitado pelas latitudes 8º e 13ºS e longitudes 36º e 40ºW. A origem desse sistema está associada aos estágios iniciais dos processos geodinâmicos que levaram à formação do Atlântico Sul e da margem continental brasileira, culminado com a separação definitiva entre a América do Sul e a África. Os esforços distensivos responsáveis pelo rifteamento teriam atuado entre os períodos Mesojurássico (175 Ma) e Eocretáceo (145 Ma) (Milani & Davison, 1988). Ao contrário das bacias de margem continental, que evoluíram ao estágio de margem passiva, as bacias Recôncavo, Tucano e Jatobá se constituiriam em um ramo do rifte abortado da margem Leste do Brasil (Chang *et al.,* 1992). De acordo com Milani & Davison (1988) as estruturas do embasamento exerceram forte influência na geometria final do arcabouço estrutural das bacias.

A bacia de Tucano, como de resto todo o *rift* do Recôncavo-Tucano-Jatobá, possui uma geometria de um *semi*-*graben*, cuja assimetria é gerada por uma falha de borda principal. A margem oposta constitui-se na borda flexural, a qual é limitada por falhas de pequeno rejeito ou posicionada discordantemente sobre o embasamento. Os blocos falhados constituintes dos *hemi*-*grabens* da bacia de Tucano orientam-se para NE-SW e N-S, sendo tipicamente agrupados em compartimentos estruturalmente coerentes que dão origem às sub-bacias.

As sub-bacias são separadas por feições transversais orientadas NW-SE, que constituem zonas de acomodação ou de transferência, as quais podem não somente deslocar as falhas de borda, mas também alternar a polaridade das mesmas, como de fato ocorre entre as sub-bacias de Tucano Central e Norte (Fig. 2). Outras importantes feições transversais às bordas falhadas, são as chamadas falhas de alívio, recentemente identificadas na região.

Figura 2- Mapa geológico

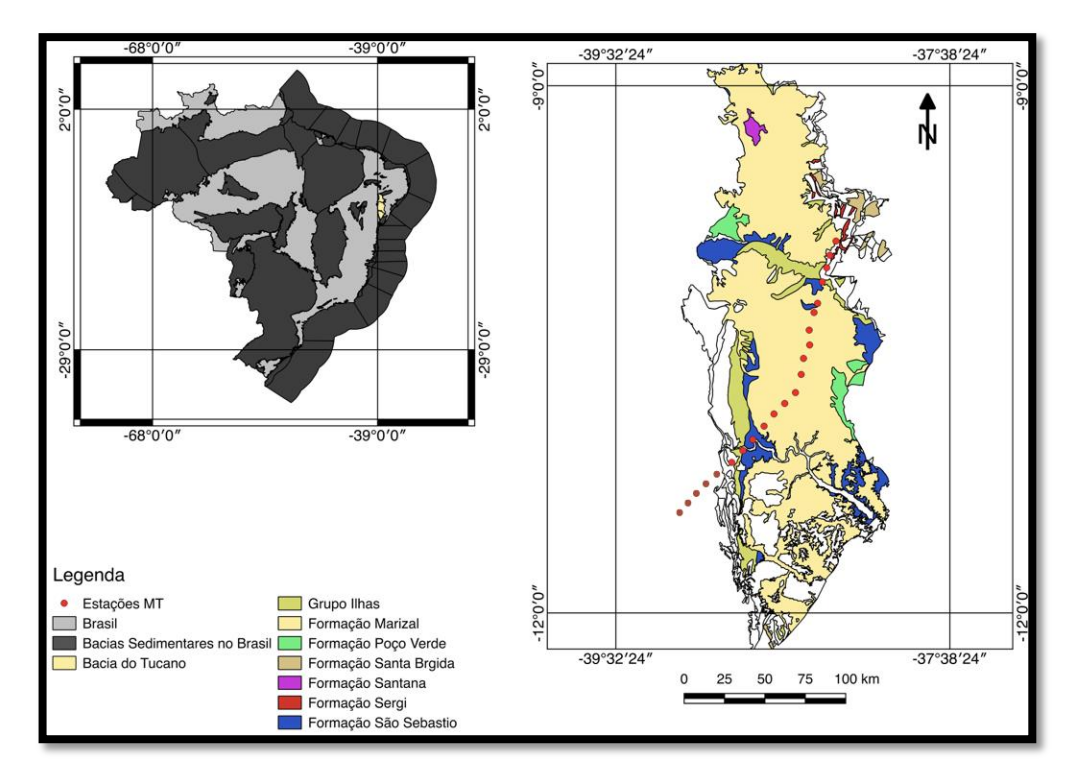

Fonte: Modificado de CPRM, 2010

#### **6 Materiais e métodos**

A metodologia proposta consta de levantamento bibliográfico, processamento e modelagem de dados. Para realizar este trabalho, propõe-se a o processamento de 24 sondagens magnetotelúricas que serão processadas usando programas computacionais de domínio público (descritos em Santos-Matos, 2012). Também, as rotinas de inversão para obtenção dos modelos geoelétricos 1D são públicas. Por fim, a interpretação final dos resultados vai exigir integração com informações geológicas e geofísicas disponíveis nos trabalhos desenvolvidos na região estudada.

#### **6.1 Revisão dos fundamentos teóricos do método magnetotelúrico**

O método magnetotelúrico (MT), proposto por Tikhonov (1950) e Cagniard (1953), é uma técnica eletromagnética passiva utilizada para a determinação da distribuição de condutividade elétrica do interior da Terra.

O MT tem como principais fontes as variações de campos eletromagnéticos naturais que se propagam na Terra. As variações destes campos fazem com que eles penetrem no solo induzindo assim correntes no interior da Terra. As correntes

são denominadas correntes telúricas, que por sua vez, constituem uma fonte de campos magnéticos secundários. Admite-se que essas ondas eletromagnéticas atinjam a Terra na forma de onda plana, pelo fato das mesmas serem geradas na magnetosfera e ionosfera. Segundo Schmucker (1980), a amplitude do campo indutor não precisa ser perfeitamente constante, mas pode variar linearmente com a posição. Esta condição é quase sempre verificada. E exceção está em casos especiais em que as fontes sejam muito localizadas como são os casos do eletrojato polar e do eletrojato equatorial. No MT são medidas componentes dos campos elétrico e magnético na superfície da Terra. As medidas são efetuadas no domínio do tempo e transformadas para o domínio da frequência. As relações que envolvem a amplitude e a fase para uma dada frequência, entre os campos elétrico e magnético são indicativas da distribuição da condutividade em subsuperfície.

O MT possui algumas premissas, simplificações e suposições aceitáveis para o funcionamento do método. Essas premissas foram descritas em linhas gerais por Cagniard em 1953 e por Simpson e Bahr em 2005, e são elas:

1) Os campos eletromagnéticos obedecem as equações de Maxwell;

2) A Terra não gera energia eletromagnética, ela somente a dissipa ou a absorve;

3) Todo campo pode ser tratado como conservativo longe de suas fontes;

4) Campos gerados na ionosfera, relativamente muito distantes da superfície da Terra, podem ser tratados como ondas uniformes e plano-polarizadas penetrando quase verticalmente no interior terrestre. Tal premissa é frequentemente violada em regiões polares e equatoriais em torno dos eletrojatos auroral e equatorial, respectivamente;

5) A carga é conservada e a Terra se comporta como um condutor ôhmico;

6) Correntes de deslocamento são quase estáticas para períodos de sondagens MT, podendo daí ser negligenciadas em relação às correntes de condução.

#### **6.1.1 Fontes dos campos de indução**

A dependência de fontes naturais no método MT é, ao mesmo tempo, sua maior força e sua maior fraqueza em comparação com os outros métodos eletromagnéticos que necessitam de fontes artificiais e sistemas de controle de corrente. Para estes últimos, em investigações mais profundas que envolvem a emissão de ondas EM em baixas frequências, é necessário o emprego de instalações de grandes dimensões (transmissores e geradores dispostos em caminhões de grande porte). Podendo acarretar restrições de acessos e em alguns casos danos ambientais. Alem disso, os efeitos de proximidade da fonte em relação ao alvo introduzem uma complicação extra na interpretação dos dados quando comparados à matemática envolvida na interpretação MT. Em contrapartida são necessários equipamentos extremamente sensíveis para MT pois a intensidade do sinal é muitas vezes menor se comparada com os métodos eletromagnéticos com fonte controlada.

No método MT é comumente utilizada a faixa de frequência que varia de 1000 a 0,0001 Hz. Dentro dessa faixa espectral, as variações nos campos eletromagnéticos possuem uma ampla variedade de causas. Um espectro típico das variações do campo geomagnético é apresentado na figura 3

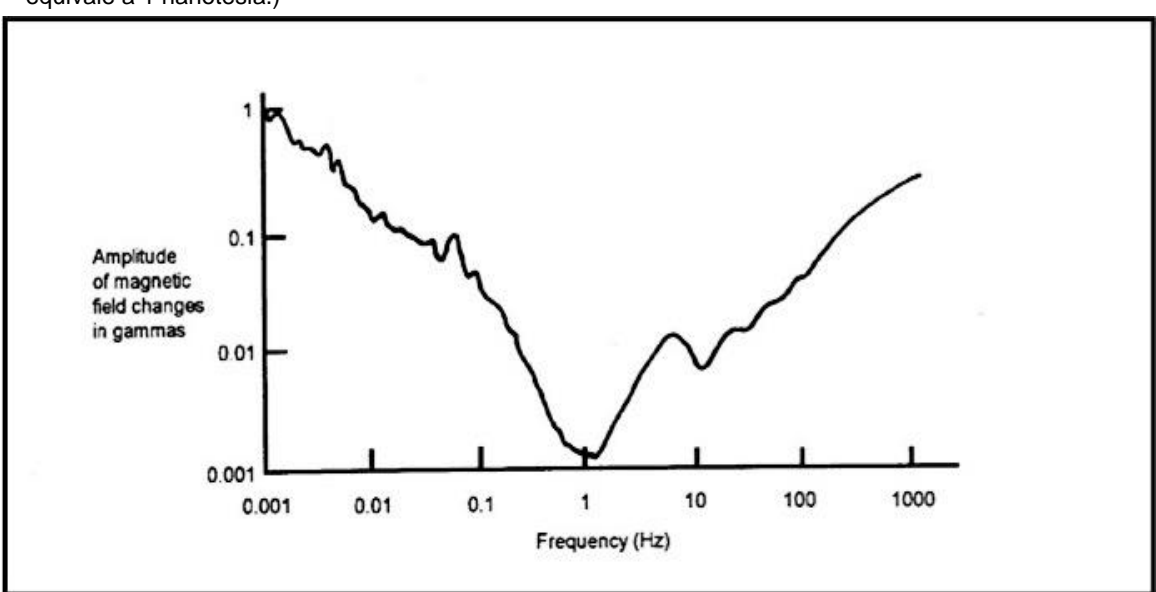

Figura 3- Espectro de amplitudes típico de flutuações do campo eletromagnético. (ULF 1 gama equivale a 1 nanotesla.)

Fonte: Kaufman und Keller, 1981

Observa-se um mínimo nas proximidades de 1 Hz (zona morta) que divide o espectro em duas regiões. Em frequências acima de 1 Hz, a contribuição principal advém de relâmpagos associados a atividades das tempestades elétricas que se concentra em regiões equatoriais principalmente em três centros, com uma estimativa de produção de cerca de 100 relâmpagos por segundo (Volland, 1984). As localizações destes centros são Brasil, África central e Malásia. Sua distribuição é tal que em qualquer hora do dia pode haver uma tempestade em progresso num destes centros.

Os sinais eletromagnéticos assim produzidos propagam-se em uma guia de onda formada pela superfície da Terra e pela ionosfera. Ocorrem sucessivas reflexões da energia desses sinais nesta guia de onda. A altitude da camada ionizada mais baixa atinge cerca de 60 km durante o dia e desaparecendo durante a noite. A variação diurna na natureza dos sinais observados a partir de fontes distantes vem da diferença de altitude desta guia de onda ao dia e a noite.

## **6.1.1.1 Fontes de baixa frequência (< 1Hz)**

Em frequências abaixo de 1 Hz, as flutuações naturais do campo eletromagnético originam-se a partir de interações entre o campo magnético terrestre (magnetosfera) e o vento solar (Fig. 4).

A variação produzida no interior da Terra, variação secular, é tão lenta que não contribui para a maioria das aplicações MT. O vento solar consiste basicamente de hidrogênio ionizado, sendo assim um plasma de protons e elétrons (Kaufman e Keller, 1981). A interação do campo principal com partículas ionizadas do vento solar causa importantes variações do campo magnético externo. São gerados, graças a essas interações, sistemas de correntes na magnetosfera e ionosfera que podem ser observados sob a forma de variações geomagnéticas na superfície da Terra, onde as tempestades magnéticas e as pulsações geomagnéticas são de particular importância. Uma ou duas vezes por mês em média ocorrem períodos de intensa atividade solar por vezes persistindo durante vários dias, e isso reforça notoriamente o vento solar. Esta é a fonte de intensos efeitos magnéticos conhecidos como tempestades magnéticas.

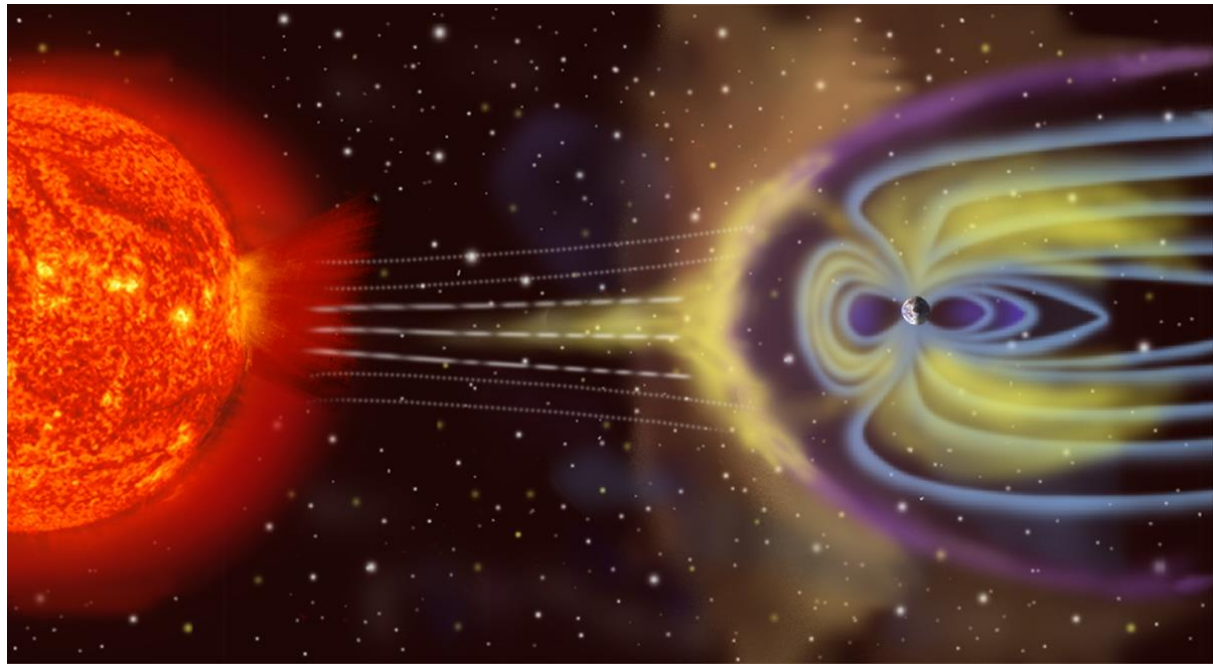

Figura 4- Interações dos ventos solares com a magnetosfera terrestre.

<http://tellescopio.com.br/image/data/Blog/magnetosfera-rendicao.jpg>

Figura 5 Espectro de amplitude do campo geomagnético

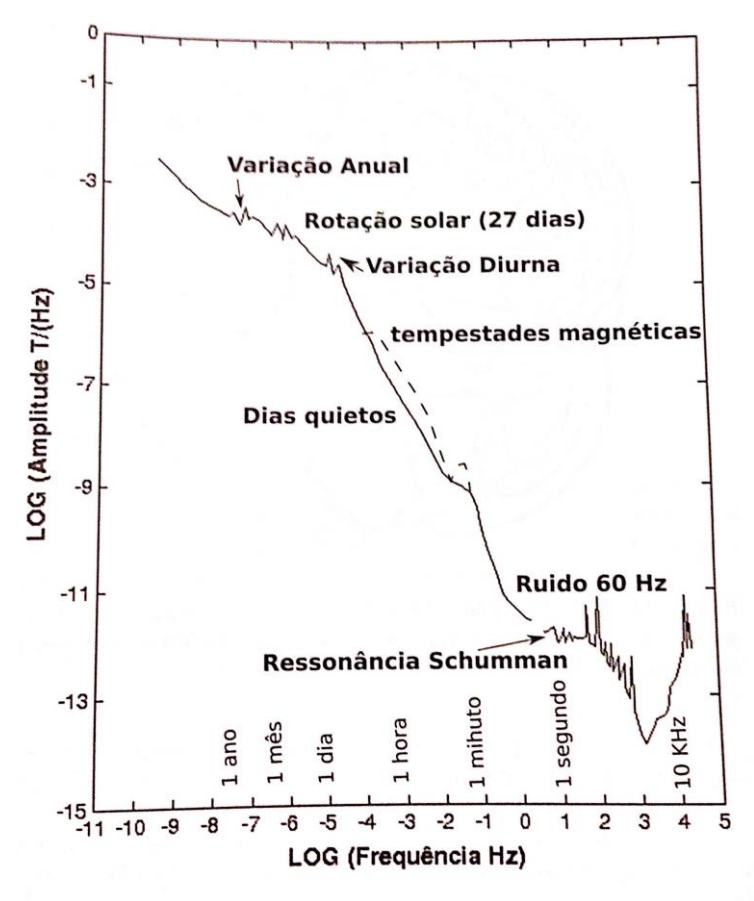

Fonte: SIMPSON, F.; BAHR, Karsten, 2005

A figura 5 mostra o espectro de amplitude do campo magnético onde estão algumas das principais fontes do sinal MT. Cada uma possui um período característico, como por exemplo, a variação diurna com período de 24 horas.

#### **6.1.1.2 Fontes de alta frequência (> 1 Hz)**

Para frequências maiores que 1 Hz as fontes MT estão relacionadas a fenômenos hetereológicos na atmosfera que é eletricamente neutra. Tempestades ocorrendo por todo o planeta, porém concentradas entre os trópicos, geram descargas que originam pulsos eletromagnéticos (PEM) denominados de esféricas. Estes se propagam no guia de ondas formado pela superfície terrestre e a ionosfera.

Tempestades elétricas se formam ininterruptamente em todas as partes do globo provendo, usualmente, energia suficiente para aquisições MT em todo o planeta e em especial no território nacional.

As fontes de alta frequência são descargas elétricas de tempestades localizadas longe da área de aquisição. Na ocorrência de tempestades na área de aquisição, esta deve ser interrompida para proteção dos equipamentos.

#### **6.1.2 Teoria eletromagnética e as equações de Maxwell**

A teoria eletromagnética obedece a um conjunto de equações matemáticas denominadas equações de Maxwell, que unificam os campos elétrico e magnético e podem ser escritas da seguinte forma:

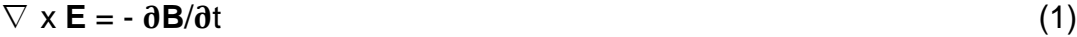

$$
\nabla \times \mathbf{B} = \mu \mathbf{J} + \mu \varepsilon \frac{\partial E}{\partial t}
$$
 (2)

$$
\nabla \cdot \mathbf{B} = 0 \tag{3}
$$

$$
\nabla \cdot \mathbf{E} = \frac{\rho}{\varepsilon_0} \tag{4}
$$

As equações de 1 a 4 são escritas em unidades SI, onde:

**B** - indução magnética [T]

**E** – campo elétrico

- **J** densidade de corrente [A/m²].
- $\rho$  densidade de carga aplicada em coulombs por metro cubico [C/m<sup>3</sup>].
- $\varepsilon$  permissividade dielétrica do meio.

μ - permeabilidade magnética.

Nas equações 1 - 4, assumindo-se o princípio da conservação da carga, há somente duas relações independentes, as equações (1) e (2). Por tanto, é necessário impor condições de contorno para que seja possivel resolver o sistema de equações. Estas condições são determinadas pelas relações constitutivas, que serão definidas a seguir.

As equações de Maxwell descritas a cima estão em função do vetor de indução magnética **B** (Tesla), porem, para o método MT é conveniente expressá-las em função do vetor intensidade magnética **H** (A.m-1 ). Assumindo uma relação linear entre os vetores temos a primeira relação constitutiva onde

**B=***μ***H** (5)

Considerando-se a premissa 5, o vetor densidade de corrente elétrica (**J**) da lei de Ohm será a segunda relação constitutiva onde

**J=***σ***E** (6)

sendo σ a condutividade elétrica do meio. As relações (5) e (6) formam as relações constitutivas das equações de Maxwell. Tais relações fornecem um vínculo entre o comportamento do campo EM e as propriedades do meio.

Aplicando-se essas relações constitutivas nas equações de Maxwell temos que

- $\nabla \times \mathbf{E} = -\mu \frac{\partial}{\partial \theta}$  $\frac{\partial H}{\partial t}$  (7)
- $\nabla \times \mathbf{H} = \sigma \mathbf{E} + \varepsilon \frac{\partial}{\partial \mathbf{E}}$  $\frac{\partial L}{\partial t}$  (8)

$$
\nabla \cdot \mathbf{H} = 0 \tag{9}
$$

$$
\nabla \cdot \mathbf{E} = \frac{\rho}{\varepsilon_0} \tag{10}
$$

Para obter as equações de onda deve-se aplicar o operador rotacional nas equações (7) e (8) obtendo então

$$
\nabla \times \nabla \times \mathbf{E} = -\mu \nabla \times \frac{\partial H}{\partial t}
$$
 (11)

$$
\nabla \times \nabla \times \mathbf{H} = \sigma \nabla \times \mathbf{E} + \varepsilon \nabla \times \frac{\partial \mathbf{E}}{\partial t}
$$
 (12)

Por propriedade dos rotacionais é fácil mostrar que

$$
\nabla \times \frac{\partial H}{\partial t} = \frac{\partial}{\partial t} \nabla \times \mathbf{H}
$$
 (13)

assim sendo, substituindo eq. 13 em eq. 11

$$
\nabla \times \nabla \times \mathbf{E} = -\mu \frac{\partial}{\partial t} \nabla \times \mathbf{H}
$$
 (14)

Assumindo a premissa 6,

$$
\frac{\partial E}{\partial t} = 0 \tag{15}
$$

então eq. 12 é simplificada a

$$
\nabla \times \nabla \times \mathbf{H} = \sigma \nabla \times \mathbf{E}
$$
 (16)

Os valores de ∇×**E** e ∇×**H** podem ser retirados das eq. 7 e 8, respectivamente, de modo que as eq. 14 e 16 podem ser escritas como

$$
\nabla \times \nabla \times \mathbf{E} = -\mu \sigma \frac{\partial E}{\partial t}
$$
 (17)

$$
\nabla \times \nabla \times \mathbf{H} = -\mu \sigma \frac{\partial H}{\partial t}
$$
 (18)

Expandindo o primeiro termo dessas equações através da identidade vetorial

$$
\nabla \times \nabla \times \mathbf{V} \equiv \nabla \nabla \cdot \mathbf{V} - \nabla^2 \mathbf{V}
$$
\n(19)

ficamos com

$$
\nabla \nabla \cdot \mathbf{E} - \nabla^2 \mathbf{E} = -\mu \sigma \frac{\partial E}{\partial t}
$$
 (20)

$$
\nabla \nabla \cdot \mathbf{H} - \nabla^2 \mathbf{H} = -\mu \sigma \frac{\partial H}{\partial t}
$$
 (21)

Considerando que a densidade de carga total ρ no interior da Terra é zero, é resultado da eq. 10 que

$$
\nabla \cdot \mathbf{E} = 0 \tag{22}
$$

Substituindo então a eq. 22 na 12 e a eq. 9 na 13 conclui-se que

$$
\frac{\partial E}{\partial t} = \frac{1}{\mu \sigma} \nabla^2 E
$$
 (23)

$$
\frac{\partial H}{\partial t} = \frac{1}{\mu \sigma} \nabla^2 \mathbf{H} \tag{24}
$$

são equações de difusão dos campos **E** e **H** no interior da Terra com coeficiente de

difusão dado por 1/μσ.

Considerando-se uma variação temporal harmônica ( e *iωt* ), então as equações diferenciais 23 e 24 tem como solução geral

$$
\mathbf{E} = \mathbf{E}_0 e^{i\omega t - kz} \tag{25}
$$

$$
\mathbf{H} = \mathbf{H}_0 e^{i\omega t - kz} \tag{26}
$$

nas quais ω e k, são a frequência angular e o número de onda do sinal eletromagnético respectivamente.

Com o intuito de simplificar esta dedução valendo-se da forma da solução geral das equações de difusão, que é a mesma para **E** e **H**, a partir daqui será usada a notação **L** como sendo uma representação genérica destes campos elétrico e magnético. Portanto, resolvendo a solução geral das equações para as equações 23 e 24 tem-se

$$
\nabla^2 \mathbf{L} - i\omega\mu\sigma \mathbf{L} = 0 \tag{27}
$$

ou simplificadamente

$$
\nabla^2 \mathbf{L} - k^2 \mathbf{L} = 0 \tag{28}
$$

sendo o numero de onda k uma grandeza complexa de valor

$$
k^2 = -i\omega\mu\sigma\tag{29}
$$

O significado físico da equação 28 é que o sinal MT conta com uma fonte de energia que se difunde através da Terra.

Levando-se em conta que a permeabilidade magnética varia pouco no interior terrestre em comparação com as variações de condutividade elétrica, esta pode ser considerada aproximadamente constante e igual ao seu valor no espaço livre (*μ=μ0*). Com isto, tem-se que a única propriedade física sensível às medidas MT é a condutividade elétrica σ.

As soluções das equações de Maxwell apresentam-se de forma relativamente simples quando a premissa de onda plana transmitida na direção vertical é utilizada, ou seja,

$$
\mathbf{E} = \mathbf{E}(\mathbf{E}_{\mathbf{x}}, \mathbf{0}, \mathbf{0}) \tag{30}
$$

$$
\mathbf{H} = \mathbf{H}(0, \mathbf{H}_{y}, 0) \tag{31}
$$

Nestas condições, e considerando a Terra como sendo um meio-espaço uniforme de condutividade elétrica (*σ*), a solução é do tipo

$$
L_x = L_{0x} e^{-z/\delta} \cdot e^{-i \cdot z/\delta - \omega t} \tag{32}
$$

sendo δ a profundidade pelicular ("*skin depth*").

#### **6.1.3** *Skin depth*

A penetração dos sinais EM no interior da Terra depende do seu período de oscilação e da resistividade do meio. A profundidade de penetração desses sinais é expressa como foi citado acima através do *skin depth* (δ):

$$
\delta = \left(\frac{2}{\omega \mu_0 \sigma}\right)^{1/2} \tag{33}
$$

onde σ é a condutividade do meio,  $ω = 2π$  f, a frequência angular,  $μ$  é a permeabilidade magnética.

Dessa forma, as ondas eletromagnéticas penetram até maiores profundidades para frequências mais baixas e rochas com menor condutividade. Na prática, porém, o *skin depth* é usado apenas como referência para o amortecimento que os sinais eletromagnéticos sofrem ao se propagar em um meio condutor, pois o interior da Terra não é um semi-espaço homogêneo. Como consequência, técnicas alternativas têm que ser consideradas para estimar a profundidade de propagação dos sinais utilizados por diferentes métodos EM e consequentemente os limites de confiabilidade dos modelos derivados dos dados experimentais sobre a distribuição de condutividade elétrica.

#### **6.1.4 Funções de transferência magnetotelúricas**

Segundo Santos-Matos, (2012) as respostas do método magnetotelúrico, também chamadas de funções de transferência magnetotelúricas, correlacionam as diferentes componentes do campo EM em uma determinada frequência. A impedância do meio é definida pela razão dos componentes ortogonais dos campos elétricos e magnéticos.

As respostas MT utilizadas neste trabalho são: o tensor de impedância MT (Z), em forma de resistividade aparente e fase.

#### **6.1.4.1 Tensor impedância**

As relações envolvendo a amplitude e a fase entre as componentes horizontais do campo elétrico E(ω) e o campo magnético H(ω) para uma frequência dada ω estão associadas à distribuição da condutividade em subsuperfície. No caso mais geral de uma estrutura tri-dimensional, ambos os campos horizontais  $E(\omega)$  e H (ω) apresentam uma dependência linear (Cantwell and Madden, 1960).

A razão entre as componentes  $E_x$  e  $H_y$  define a impedância  $Z$  de um meio homogêneo, conforme proposto por Cagniard (1953):

$$
Z = \frac{E_x}{H_y} = \frac{\omega \mu_0}{k} = (1 + i) \frac{\sqrt{2}}{2} (\omega \mu_0 \rho)
$$
 (34)

As relações entre o campo elétrico e magnético são definidas mais adequadamente por um par de equações lineares, diferentemente da impedância escalar complexa mostrada acima, essas equações segundo Cantwell 1960 são:

$$
E_x = Z_{xx} H_x + Z_{xy} H_y \tag{35}
$$

$$
E_y = Z_{yx} H_x + Z_{yy} H_y \tag{36}
$$

As eq. (23) e (24) constituem uma relação tensorial entre as componentes dos campos elétrico e magnético, em uma certa frequência, medidas simultaneamente. Em notação matricial temos

$$
|E| = |Z| |H|
$$
 (37)

#### **6.1.4.2 Resistividade aparente e fase**

Resultados MT são comumente apresentados em termos de resistividades aparentes  $\rho$  e fases  $\varphi$ , que são grandezas derivadas das razões entre as intensidades do campo elétrico e do campo magnético, conhecidas como impedância superficial do meio.

Partindo da equação 34 e resolvendo a mesma para a resistividade  $(\rho)$  temos que

$$
\rho = \frac{1}{\mu_0 \omega} |Z| \tag{38}
$$

sendo que  $\mu_0 = 4 \pi \times 10 - 7 (H/m)$ .

As componentes de , *Z*(*ω)* Zij (ij*=xx,xy,yx,yy)* são os elementos do tensor de impedância, que são grandezas complexas, com unidades de Ohm no S.I. A partir desses elementos, obtém-se as resistividades aparentes  $\rho \cdot e$  fases  $\cdot \varphi \cdot e$ m função da frequência através das equações:

$$
\rho_{ij}(\omega) = \left(\frac{1}{\mu_0 \omega}\right) \left|Z_{ij}(\omega)\right|^2 (\Omega m) \tag{39}
$$

$$
\varphi(\omega) = \arctan\left(\frac{\Im(z_{ij}(\omega))}{\Re(z_{ij}(\omega))}\right) \tag{40}
$$

T = 2π /ω é o período em segundos e a unidade SI da resistividade aparente é Ω*m* . Nos levantamentos MT é a partir das resistividades aparentes e das fases, funções do período (ou da frequência) que se tenta construir o modelo da estrutura que está sendo estudada, do que das componentes da impedância superficial Zij.

Para o caso mais simples de semi-espaço homogêneo, o tensor impedância se reduz a um escalar de argumento constante e a resistividade aparente é idêntica à resistividade real.

Para estruturas 1D em geral, o tensor é um escalar. Um valor de fase  $\varphi_{xy}$  > 45 $^{\circ}$  (φ<sub>yx</sub>> −135 $^{\circ}$  ) indica uma camada inferior de condutividade mais elevada, enquanto que φ < 45º (φ < −135<sup>º</sup>) revela uma camada menos condutora em profundidade.

A resistividade aparente e a fase não são grandezas independentes. A curva de variação da fase pode ser deduzida a partir da curva de variação da resistividade aparente, enquanto que, reciprocamente, somente a forma da curva de resistividade aparente pode ser deduzida a partir da curva de fase.

#### **6.1.5 Dimensionalidade das estruturas da Terra**

As respostas MT, e em particular as relações entre seus componentes, estão reduzidas a expressões específicas, dependendo da distribuição espacial da resistividade elétrica no meio estudado. Essas distribuições espaciais são conhecidas como estruturas geoelétricas (dimensionalidades), e podem ser classificadas como unidimensional (1D), bidimensional (2D) e tridimensional (3D). Um aspecto importante da interpretação das informações contidas nos dados MT é o

acesso à dimensão dessas estruturas, pois seu conhecimento condiciona a escolha da interpretação quantitativa a ser realizada.

#### **6.1.5.1 Modelo de Terra unidimensional (1D)**

Uma Terra 1D é aquela em que as resistividades variam somente com a profundidade. Se a resistividade é a mesma em qualquer direção horizontal, os campos EM são mutuamente ortogonais e se acoplam linearmente pelo tensor de impedância eletromagnética. Para o cálculo das equações de impedância se utiliza como condição de contorno a diminuição do campo com o aumento da profundidade.

### **6.1.5.2 Modelo de Terra bidimensional (2D)**

Apesar de sua importância no desenvolvimento teórico e prático dos conceitos envolvidos em estudos de indução EM, modelos 1D não representam adequadamente a maioria das feições geológicas. É por isso que modelos bidimensionais (2D) proporcionam um progresso substancial na representação da distribuição da condutividade elétrica da Terra em subsuperfície. Assim, por exemplo, modelos 2D constituem aproximações adequadas para muitas estruturas geológicas tais como diques, bordas de bacias, falhas, sinclinais, anticlinais e grábens.

#### **6.1.5.3 Modelo de Terra tridimensional (3D)**

Em um ambiente 3D onde a resistividade varia nas três direções x, y e z, todos os elementos do tensor impedância (Z) são não nulos e diferentes entre si, não sendo possível encontrar uma direção para o qual os elementos diagonais se anulem para todos os períodos (Santos-Matos, 2012).

Na realidade as estruturas geológicas possuem sempre alguma variação tridimensional, sendo que algumas situações são mais características desses ambientes, como por exemplo: cadeias de montanhas em grande escala e intrusões magmáticas.

#### **6.2 Aquisição dos dados**

A Figura 6 mostra, de forma esquemática, o arranjo típico de campo para a aquisição de cinco componentes ortogonais do campo eletromagnético. Cada componente do campo elétrico (*Ex* e *Ey*) é calculada de forma indireta, medindo-se a diferença de potencial entre pares de sensores elétricos e dividindo-se pela separação entre eles. Separações típicas são entre 75 e 150 m. Tais sensores elétricos são eletrodos porosos não polarizáveis, consistindo de potes com base cerâmica e preenchidos com soluções, normalmente de KCL, CdCl<sub>2</sub> ou PbCl<sub>2</sub>, e mantidos em contato direto com o solo. No caso dos registros das variações magnéticas (*Bx, By e Bz*) nesta campanha, usam-se sensores do tipo bobinas de indução alinhadas nas direções desejadas.

Os dados utilizados neste trabalho foram adquiridos utilizando uma separação de 100 m entre os eletrodos. O alinhamento, efetuado com o auxílio de bússolas, foi ao longo das direções norte-sul e leste-oeste geomagnéticas. Para o registro das componentes do campo magnético utilizaram-se bobinas de indução posicionadas ao longo das direções norte-sul, leste-oeste e vertical.

O equipamento utilizado foi o sistema MT de banda larga GMS06 (Metronix Gmbh) pertencente ao Grupo de Geomagnetismo do INPE. Tal sistema utiliza eletrodos não polarizáveis à base de cloreto de chumbo e sensores magnéticos do tipo bobina de indução para as medidas das componentes eletromagnéticas.

A coleta de dados MT no campo é realizada independentemente em diferentes taxas de amostragem chamados de bandas A (40.960 Hz), B (4.096 Hz), C (64 Hz) e D (2 Hz). Para cada banda de frequência existe uma janela específica, conforme a Tabela 1.

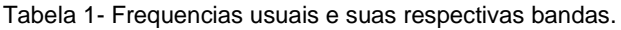

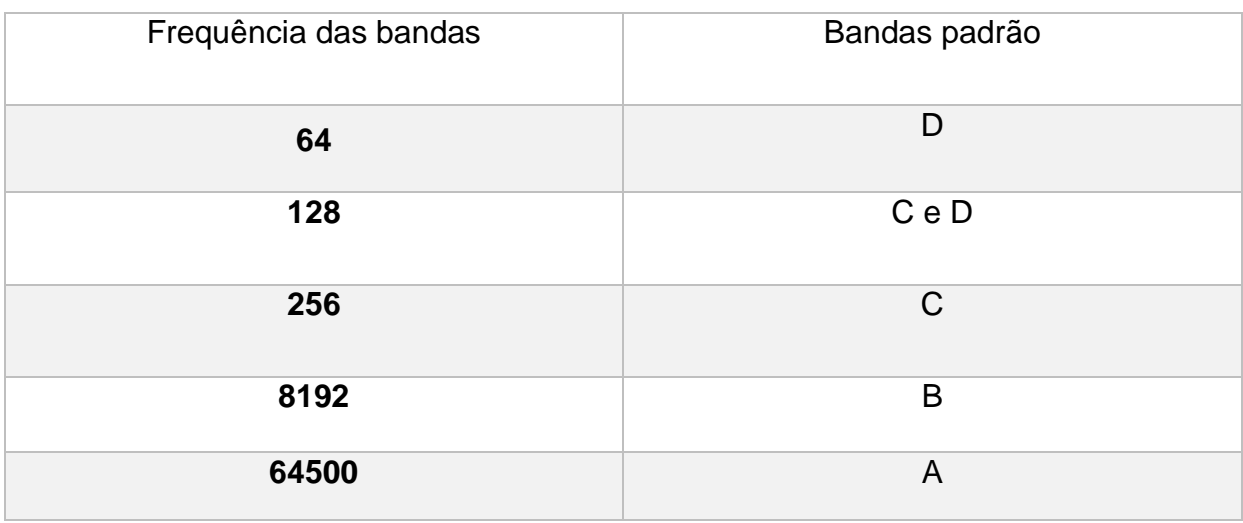

*Figura 6 Esquema ilustrativo do equipamento montado em campo*

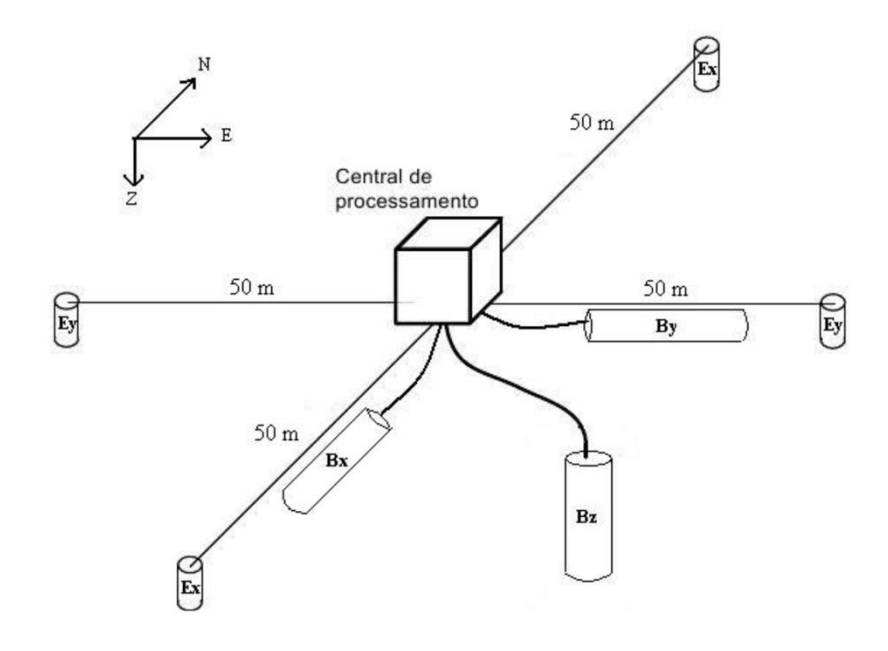

Manual ADU06 grupo Geoma INPE.

## **6.3 Processamento dos dados**

Segundo Vozzof,1991 o processamento de dados tem como objetivo extrair de sinais (geralmente ruidosos) um conjunto de funções periódicas e suaves, estas representando a resposta da Terra. No MT essa resposta a impedância que é de onde podemos extrair as informações de resistividade aparente e fase.

No presente trabalho foi seguido o fluxograma de processamento do grupo GEOMA do INPE (Fig. 7) para a geração de uma pseudosseção.

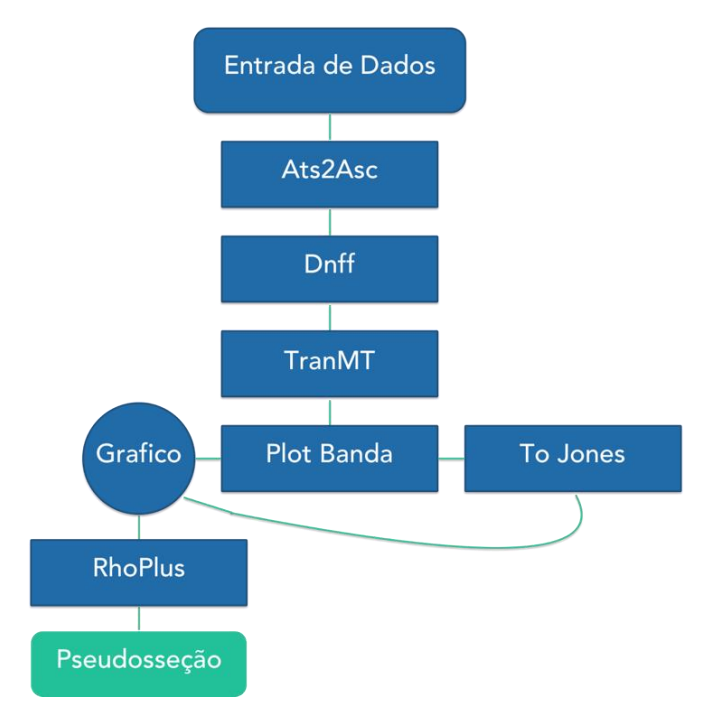

Figura 7- Fluxograma de processamento

Em breve descrição das etapas:

- 1. A entrada dos dados que vem em formato ats e devem ser convertidos para asc (utilizando o programa ats2asc) para serem processados.
- 2. A subrotina Dnff é utilizada para a análise espectral, obtendo-se os coeficientes de Fourier das séries temporais registradas (Fig 8). Nela, a série temporal é dividida em diversas janelas, cujo tamanho é um compromisso entre o maior período que se deseja extrair e a resolução e erro das estimativas.
- 3. A subrotina TranMT é utilizada para fazer a estatística robusta, que visa a remoção de *outliers*. Ao final desta etapa já é possível a visualização da resistividade aparente e a fase (Fig. 9).
- 4. Em seguida utilizasse o programa ToJones, que fará a conversão do resultado da rotina anterior para a próxima parte do processamento.
- 5. O programa Rhoplus (Parker e Booker, 1996), é utilizado para verificar a consistência, com a hipótese dos dados 1D, das das respostas MT geradas pelo TranMT, através da comparação das curvas de resistividade aparente medidas e das calculadas a partir das fases medidas (Vozoff, 1991) (Fig. 10) utilizando a transformada de Hilbert.
- 6. A forma usual de apresentação dos perfis MT são as pseudosseções. Como as frequências têm relação próxima com a profundidade de medida, as pseudosseções fornecem visualização aproximada da variação da resistividade aparente tanto lateralmente como em profundidade.
- 7. Além da pseudosseção, ainda existe a análise de dimensionalidade, que vai fornecer importantes informações sobre a dimensionalidade das estruturas em subsuperfície que estaremos lidando (Fig. 11), assim direcionando a técnica de inversão e onde a mesma pode ser aplicada.

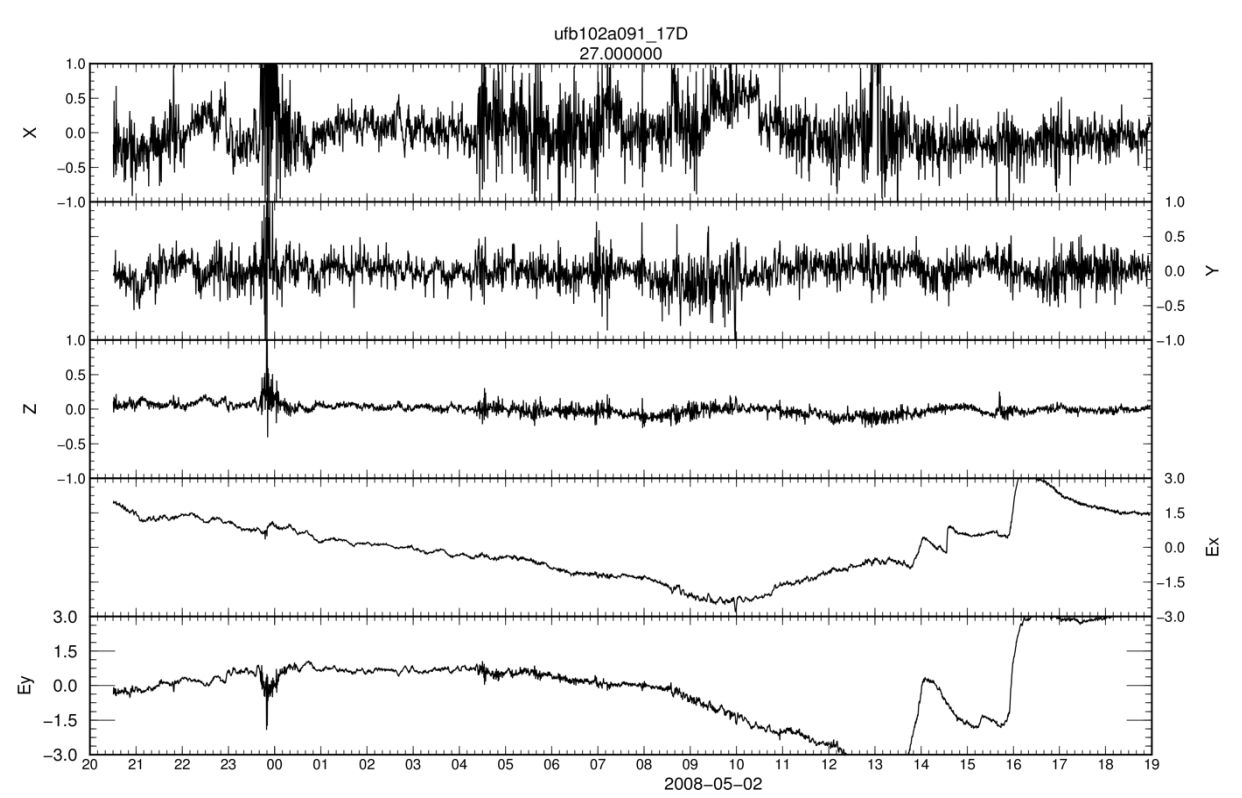

Figura 8- Exemplo das series temporais (X,Y e Z são os canais magnéticos, Ex e Ey são os elétricos).

#### **6.3.1 Códigos utilizados e procedimentos adotados**

Os dados MT deste trabalho foram processados usando o código robusto de Gary Egbert (Egbert, 1997), que é subdividido em duas sub-rotinas. A primeira delas é a DNFF, que faz a análise espectral dos dados. A segunda sub-rotina é a TRANMT, que estima as componentes do tensor de impedâncias, a partir das quais, se derivam os gráficos de resistividade elétrica aparente e fase.

A rotina DNFF primeiramente divide cada série temporal em diversas janelas (ou subseguimentos) igualmente espaçadas de tamanhos  $2<sup>n</sup>$ , onde n = [6, 14]. Na prática, procedeu-se da seguinte forma. Para cada banda (A, B, C e D) aplicou-se sub-rotina DNFF nas diferentes janelas, conforme tabela 1 do tópico 6.2 (aquisição de dados), de modo a comparar qual das janelas produziria posteriormente as melhores curvas de resistividade e fase. Posteriormente, para cada janela aplicou-se a TRANMT para estimar as funções de transferências (no caso, as componentes dos tensores de impedância) efetuando-se finalmente os respectivos gráficos de resistividades aparentes e fases das respostas MT principais (modos *xy* e *yx*).

Como no método MT a propagação do campo eletromagnético no interior da Terra é tratada como um processo de difusão e os espectros foram suavizados em torno de frequências alvo durante o processamento, são esperadas variações das resistividades aparentes e fases suaves com a variação do período do sinal. Por tanto, o principal critério utilizado para a escolha da janela mais apropriada das respostas foi a suavidade, ou seja, a janela que gerasse curvas de resistividade e fase com variações menos abruptas possíveis seria a escolhida.

Após a escolha das janelas de cada banda, o passo seguinte foi uni-las para compor uma única curva, conforme exemplificado na Figura 9, onde se ilustra as curvas de resistividade aparente e fase da estação ufb102a. A seleção das janelas para união das bandas seguiu, além da suavidade, o critério da continuidade entre elas. Também, dentro de uma mesma banda, poderia se ter dados de uma duas ou mais janelas. As curvas de resistividade e fase das 24 estações estão disponíveis no apêndice A.

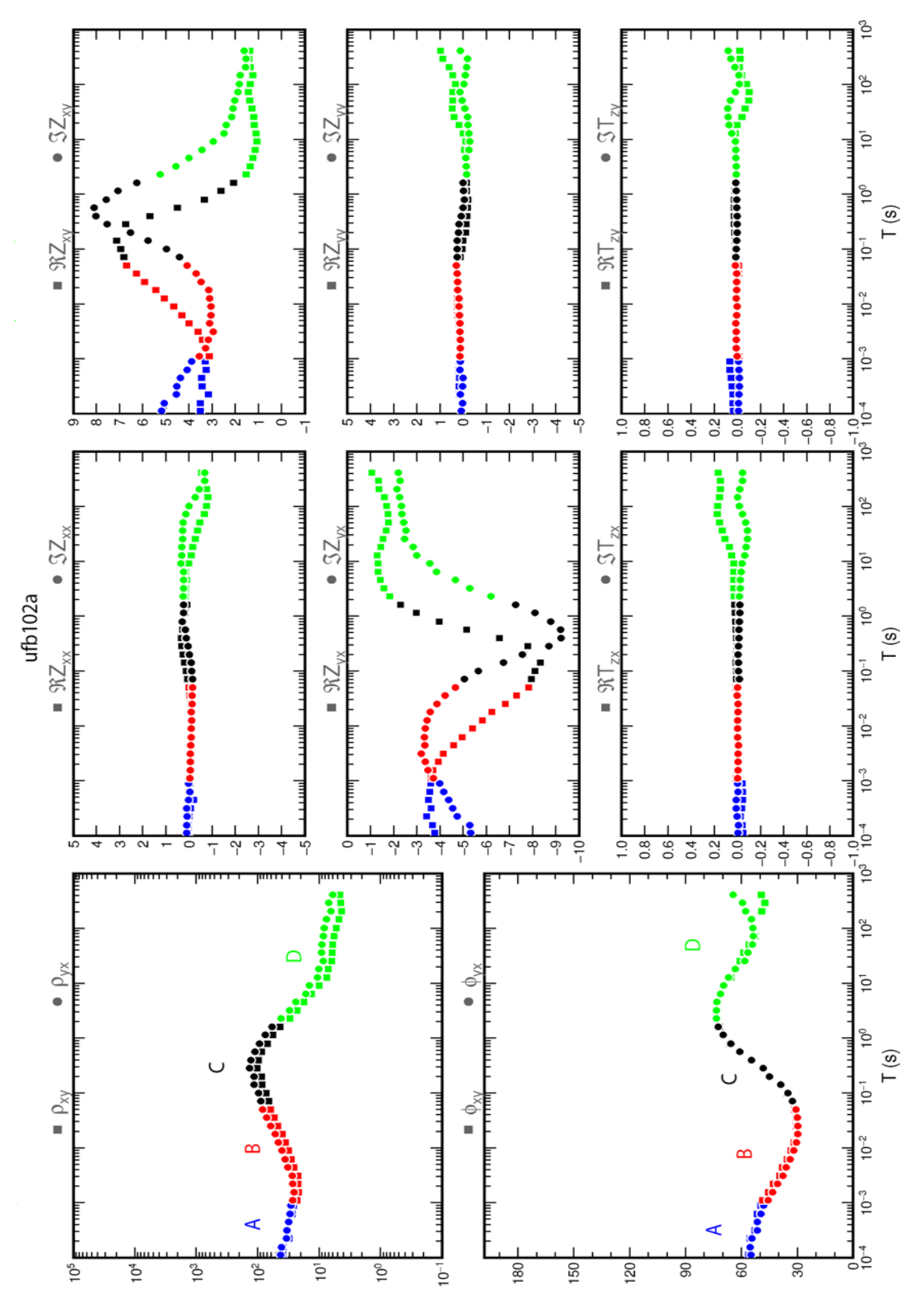

Figura 9- Curvas de resistividade aparente e fase da estação ufb102a. (As cores diferentes representam diferentes bandas.)

Fonte: Autor

#### **6.3.2 Consistência dos dados MT**

Uma maneira de testar a consistência das respostas MT é comparar as curvas de resistividade aparente de determinada estação com àquelas resistividades calculadas diretamente da fase medida, conforme previsto nas relações de dispersão (Vozoff, 1991, pg. 654). Para isto, foi utilizado o código RHOPLUS, desenvolvido por Parker e Booker (1996), que obtém respostas MT sintéticas a partir de modelos de condutividade unidimensionais que minimizam o  $\chi^2$ (chi-quadrado) por uma série de funções delta. A inconsistência entre os dados de campo e aqueles calculados pelo RHOPLUS pode ser um indício da existência de distorções 3D nos dados ou, então, devido a problemas instrumentais. RHOPLUS serve para testar a coerência estritamente de dados 1D.

A figura 10 ilustra e exemplifica a utilização do RHOPLUS na comparação entre as curvas de resistividade e fase experimentais, da estação ufb102a, calculadas a partir das componentes XY e YX do tensor, e aquelas geradas pelo código RHOPLUS. O código exige que apenas um ponto de resistividade seja fornecido, sendo o restante da curva completamente recuperado a partir da informação da fase. Este ponto de resistividade é necessário pois o RHOPLUS recupera apenas o formato (e não o nível) da curva de resistividade.

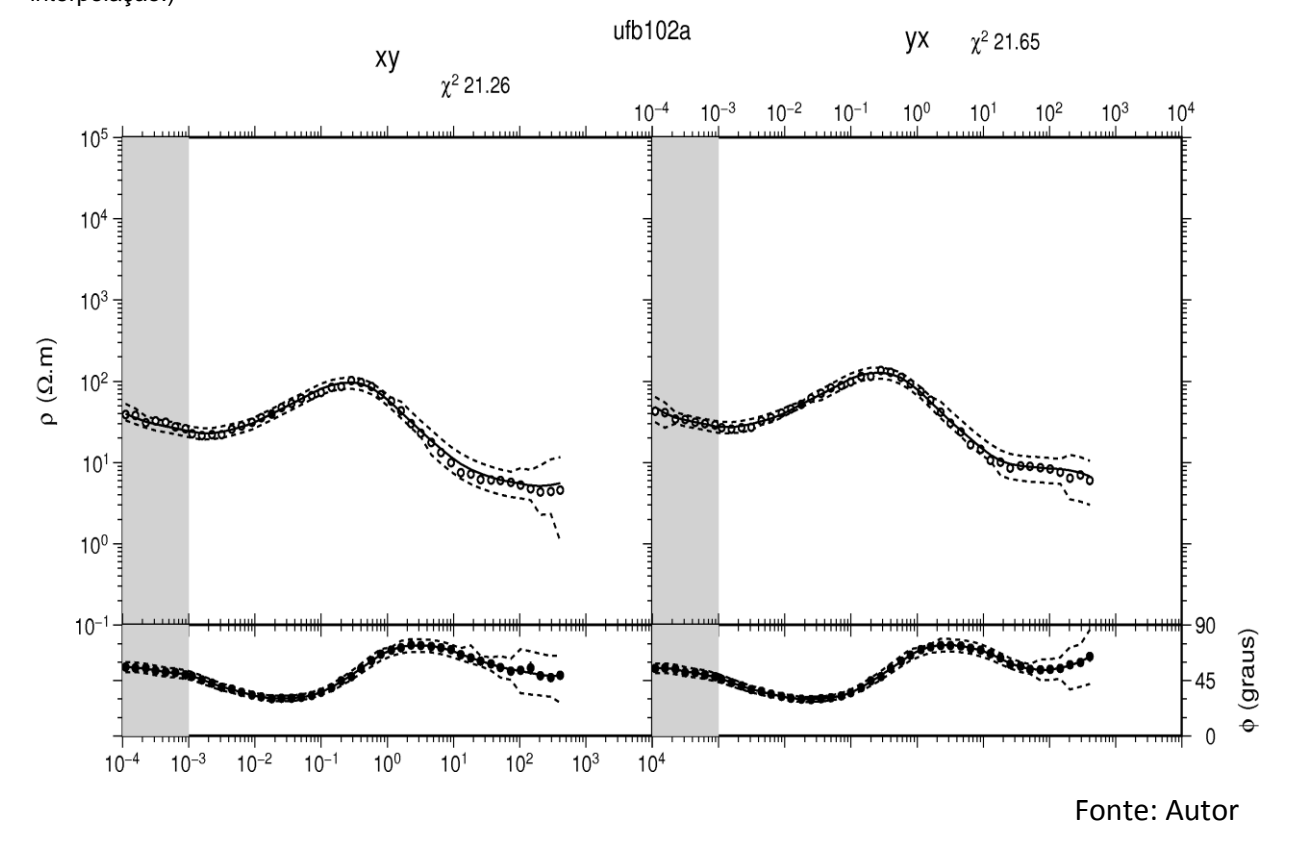

Figura 10- Exemplo aplicação Rhoplus. (As linhas pontilhadas são os limites superiores e inferiores de interpolação.)

## **7 Resultados**

#### **7.1 Obtenção das pseudosseções**

As pseudosseções são representações de determinado perfil MT de resistividade aparente e fase em função do período (e não da profundidade, embora possam ser relacionados) do sinal.

As figuras 11 e 12 mostram as pseudosseções de resistividade e fase dos dados das 24 estações projetadas sobre uma reta que melhor representa a orientação do perfil MT.

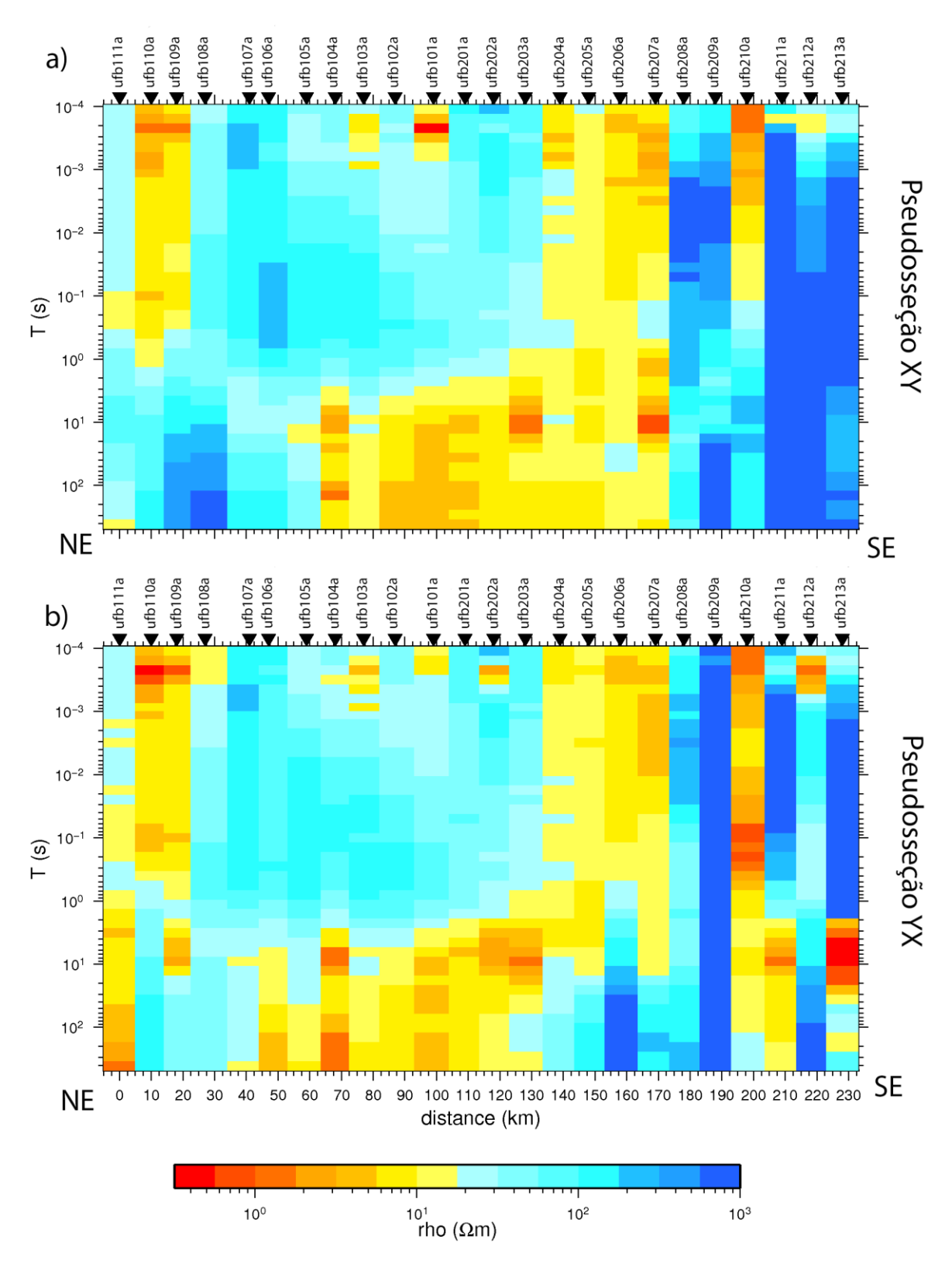

Figura 11- Pseudosseções de resistividade do perfil MT. a) pseudosseção XY, b) pseudosseção YX

Fonte: Autor

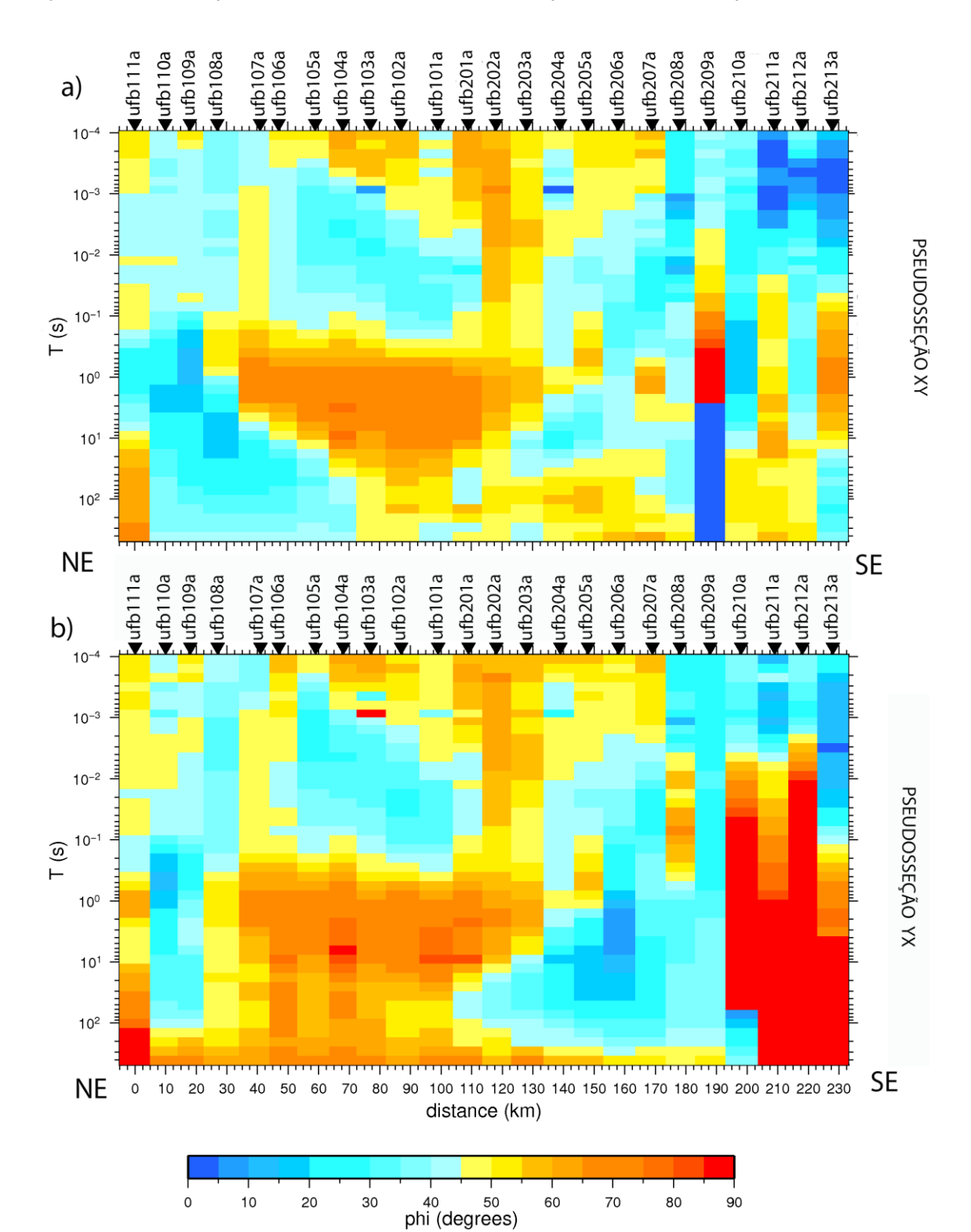

Figura 12- Pseudosseções de fase do perfil MT. a) pseudosseção XY, b) pseudosseção YX

#### **7.2 Analise de dimensionalidade**

A analise de dimensionalidade foi feita para definir a viabilidade de inversão 1D, utilizando o código *waldim* (Martí et al. 2009), que se utiliza de uma serie de invariáveis de rotação para propor uma dimensionalidade regional.

De acordo com a Figura 13 é possível observar que a maior parte dos dados obedece uma condição 2D/3D. Somente dados mais rasos, com períodos inferiores a 1 s e localizados na região da Bacia do Tucano tem características 1D. A partir desses resultados, optou-se por realizar uma inversão 2D dos dados MT, que consiste na obtenção de um modelo de distribuição de condutividade sob toda região de medidas que ajuste, dentro de certos limites pré-estabelecidos (erro *floors*), os parâmetros obtidos no levantamento de campo (tensor de impedância).

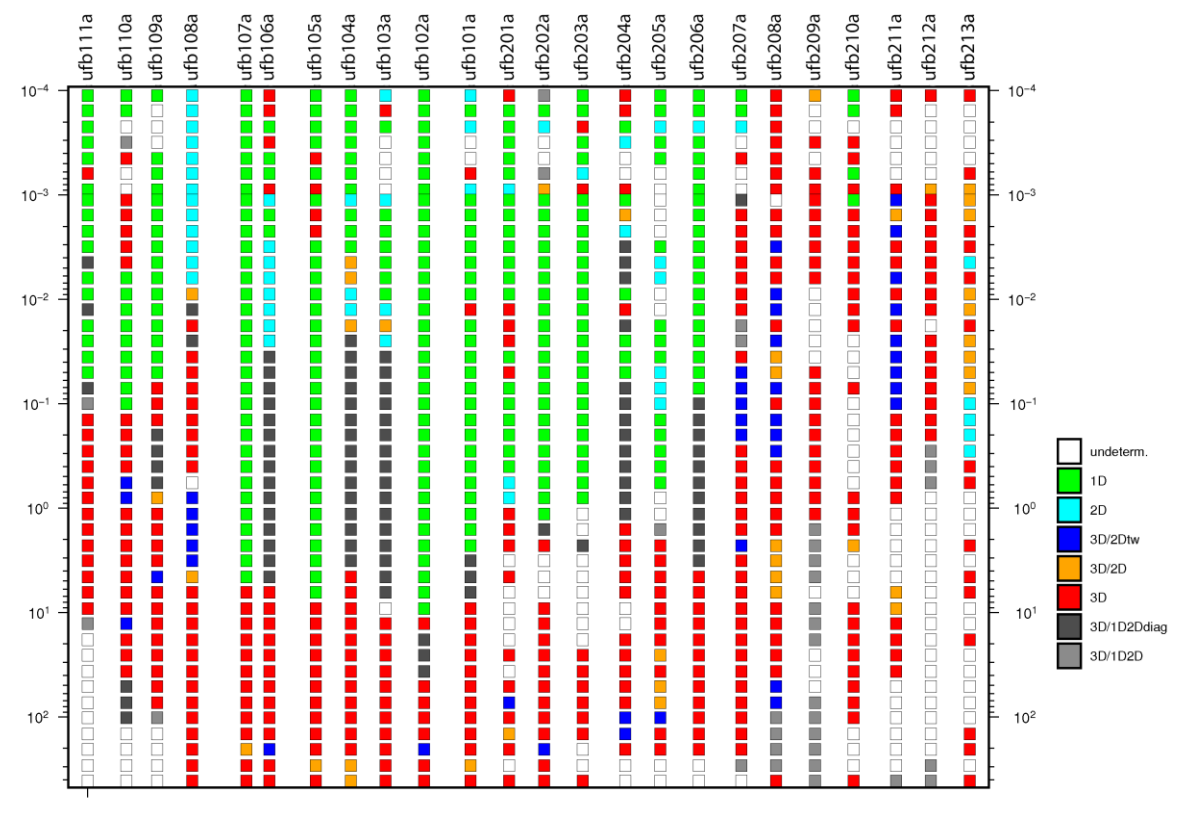

Figura 13- Gráfico de dimensionalidade ao longo do perfil ufb com base no *Waldim* em função do período.

Fonte: Autor

#### **7.3 Inversão 2D**

Em termos gerais, o principal objetivo na geofísica é a extração de informações sobre as propriedades físicas da Terra, a partir dos dados obtidos no campo. Em particular, o estudo de indução eletromagnética visa mapear a distribuição espacial de parâmetros elétricos que descrevam a estrutura de condutividade da Terra. Isto é realizado com o objetivo do entendimento dos processos geológicos e tectônicos aos quais estas estruturas estão associadas. Para o caso de uma Terra 1D ou 2D o modelo geoelétrico pode ser obtido por meio de um processo de inversão.

Diferente da inversão 1D que considera que a resistividade varia apenas com a profundidade, a inversão 2D possui, além da variação com a profundidade, uma variação com um *strike* geoelétrico.

#### **7.3.1 Algoritmo utilizado**

Os modelos finais deste trabalho foram obtidos utilizando-se o programa de inversão de dados MT 2-D REBOCC (Reduced Basis Occam's Inversion) (Siripunvaraporn e Egbert, 2000), algoritmo este muito utilizado pela comunidade MT devido à sua rapidez, estabilidade numérica e fácil manejo.

A inversão utilizando o código REBOCC pode ser feita separadamente para o modo TE e TM ou pode ser feita de forma simultânea.

O REBOCC exige no mínimo três arquivos de entrada para realizar a inversão, estes arquivos são:

- 1- *Arquivo que define todos os parâmetros de entrada da inversão* (*startup file*)*.*
- 2- Arquivo contendo os valores de resistividade e fase dos modos TE e/ou TM.
- 3- Arquivo contendo a malha utilizada, *offset* e valores de resistividade iniciais.

Com o intuito de testar a confiabilidade do modelo invertido, foram feitos testes utilizando diferentes modelos de entrada. A convergência nos modelos invertidos usando diferentes modelos de entrada reforça a consistência da inversão.

#### **7.3.2 Construção do** *grid* **para a inversão**

Para a inversão com o algoritmo REBOCC é necessária a entrada de um arquivo contendo o *offset* e o modelo de resistividade inicial, como descrito no tópico acima subitem 3. Para tal foi criada uma malha não regular do perfil das estações (eixo x) e das profundidades (eixo z) como mostra a Figura 14.

Visando minimizar os efeitos de borda essa malha foi estendida em até 3 vezes o valor do *skin depth* tanto em profundidade quanto lateralmente.

O modelo que obteve menor erro médio quadrático (RMS) foi o modelo de uma Terra estratificada como mostra a Figura 15.

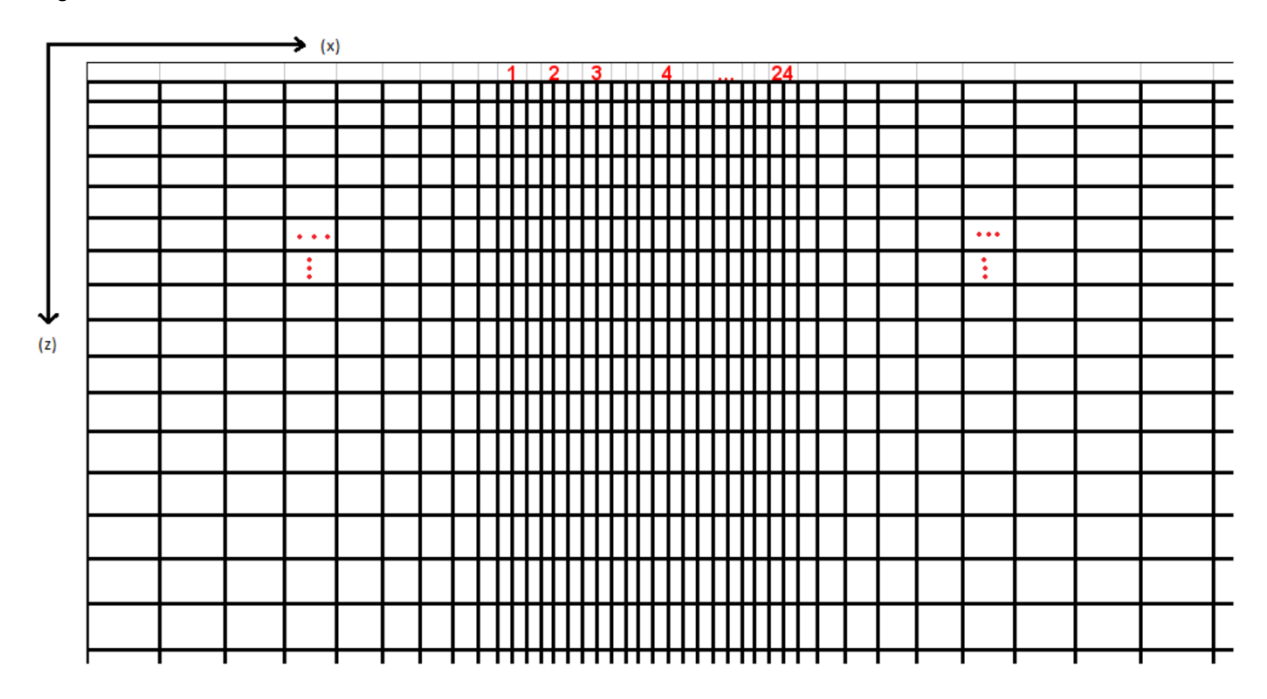

Figura 14 Grid utilizado na inversão REBOCC

## **7.3.3 Resultados da inversão REBOCC**

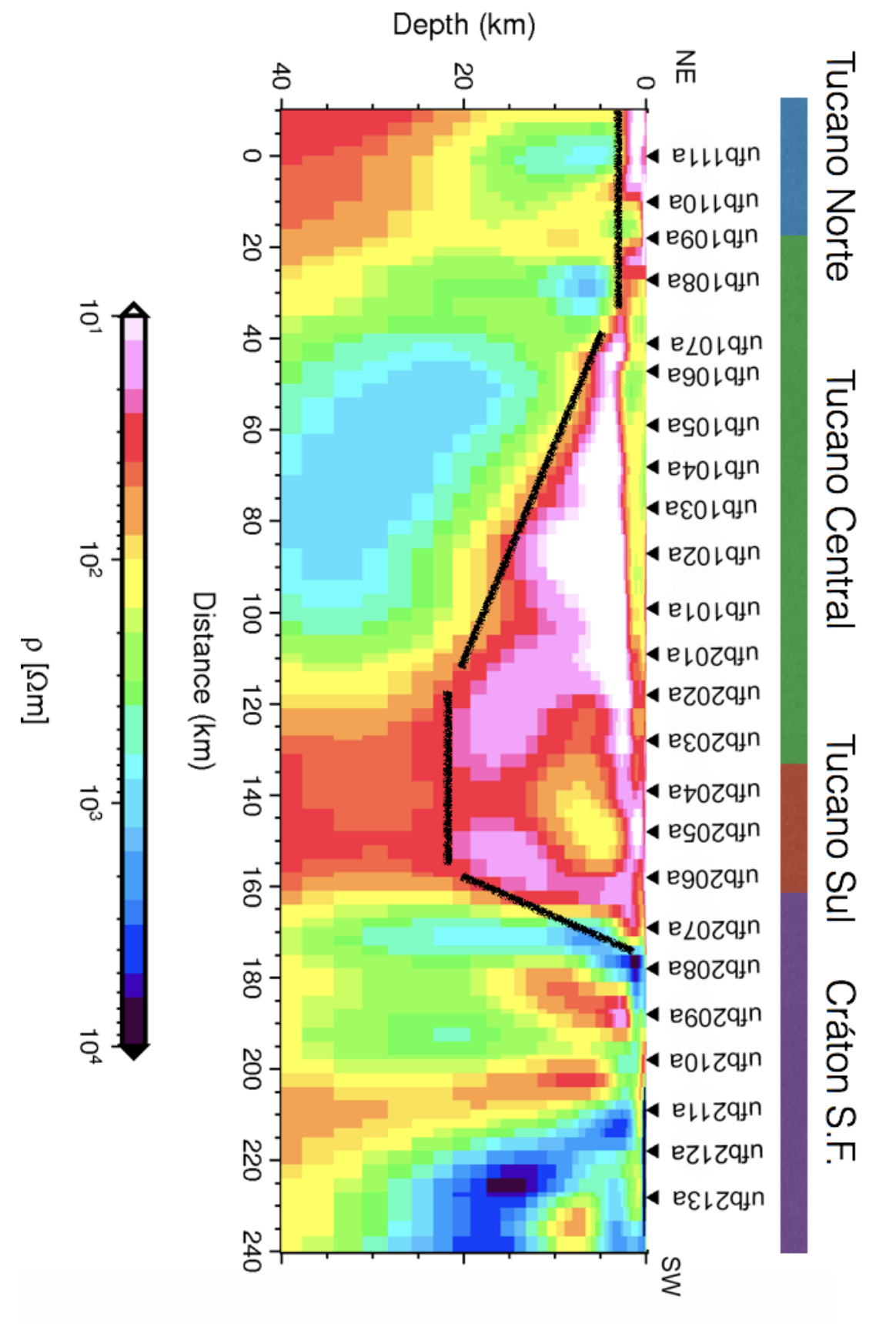

Figura 15 Modelo de resistividade elétrica resultante da inversão 2D do modo TM (A linha em preto marca um baixo resistivo que foi interpretado como a bacia do Tucano.).

Fonte: Autor

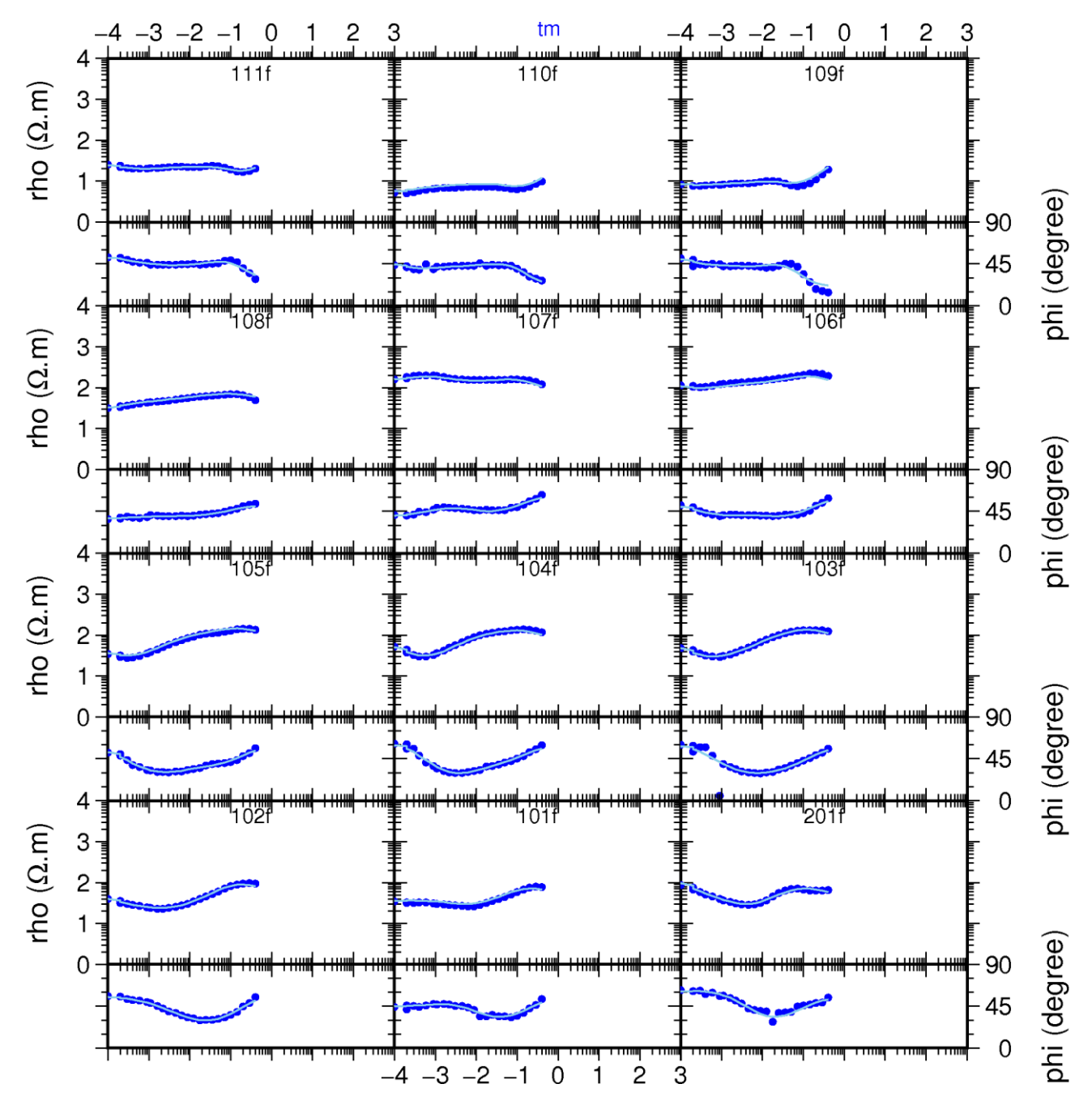

*Figura 16 Dados de resistividade e fase do modo TM observados do perfil analisado e as curvas de ajustes obtidas (linhas continuas) para o modelo final de inversão 2D apresentado na figura 15.*

Fonte: Autor

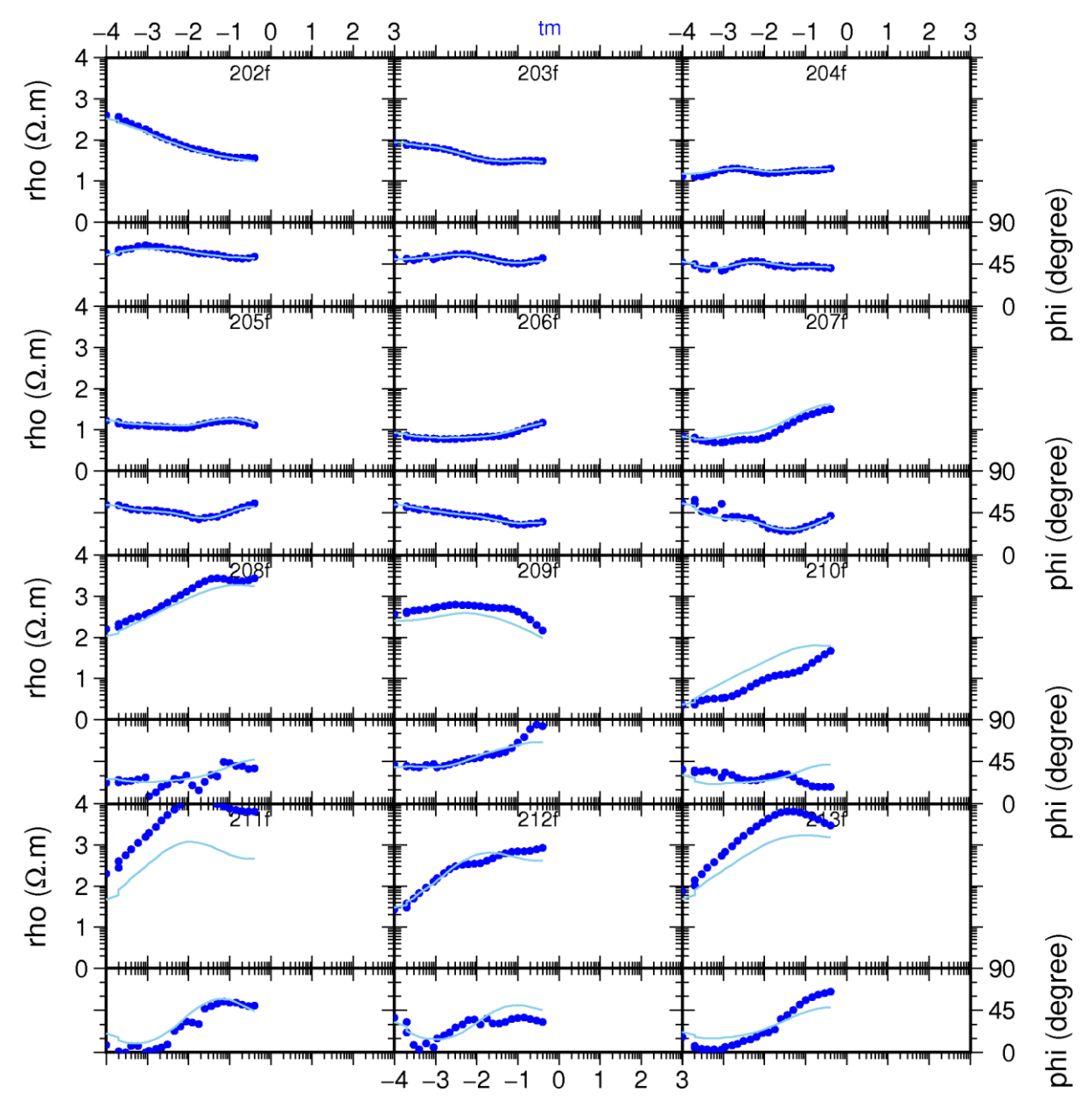

Figura 17 Dados de resistividade e fase do modo TM observados do perfil analisado e as curvas de ajustes obtidas (linhas continuas) para o modelo final de inversão 2D apresentado na figura 15.

Fonte: Autor

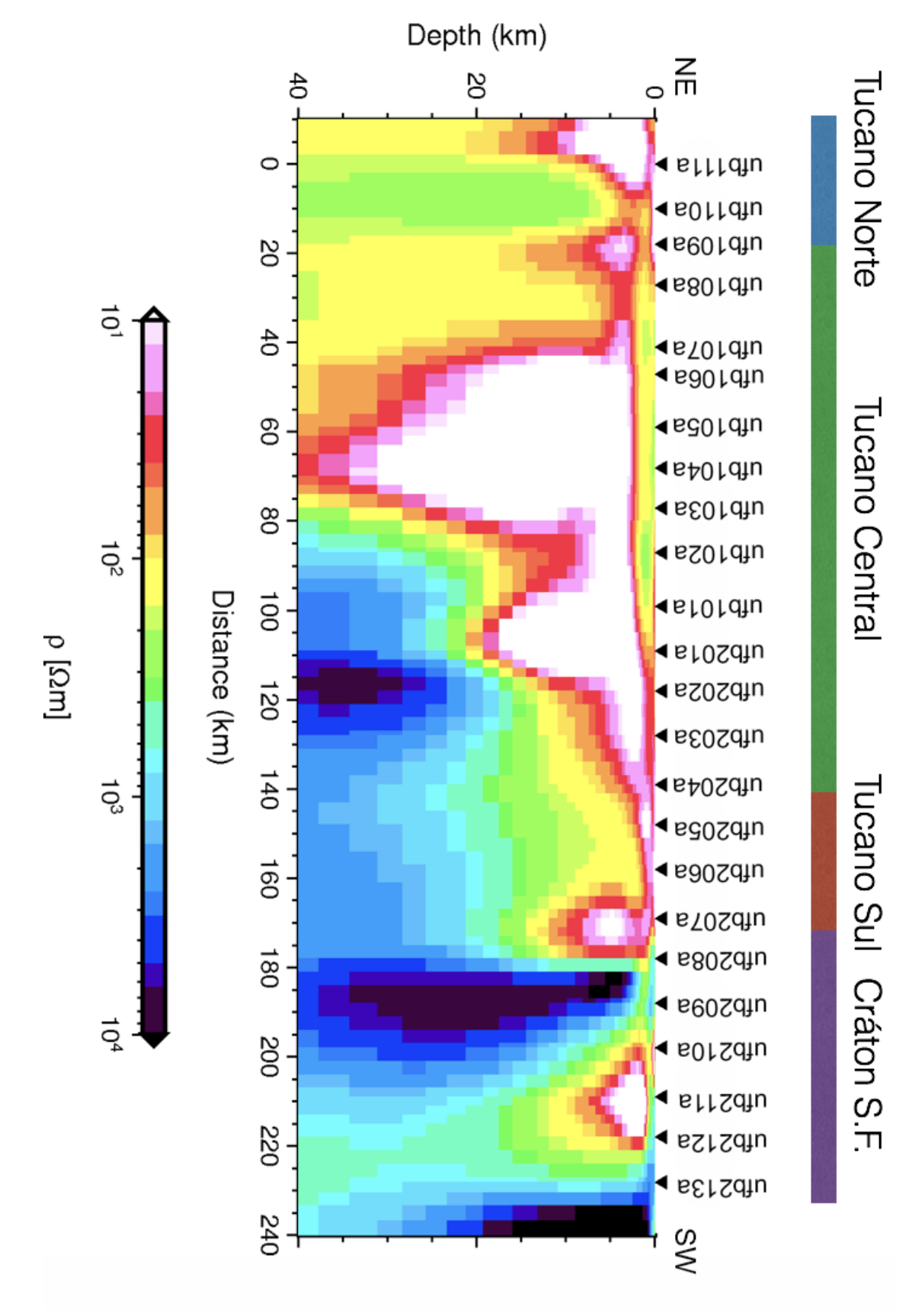

Figura 18 Modelo de resistividade elétrica resultante da inversão 2D do modo TE.

Fonte: Autor

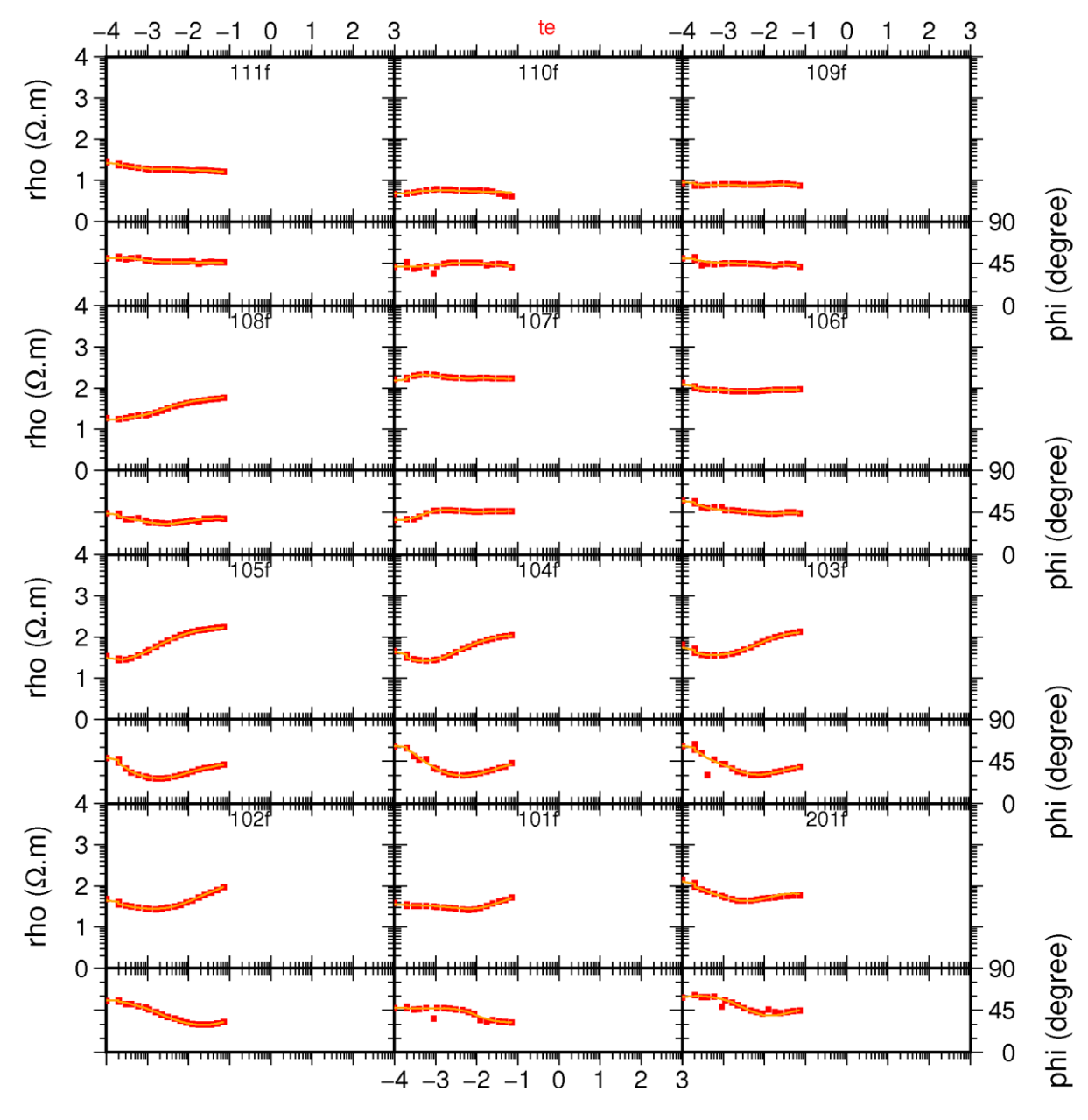

Figura 19 Dados de resistividade e fase do modo TE observados do perfil analisado e as curvas de ajustes obtidas (linhas continuas) para o modelo final de inversão 2D apresentado na figura 18.

Fonte: Autor

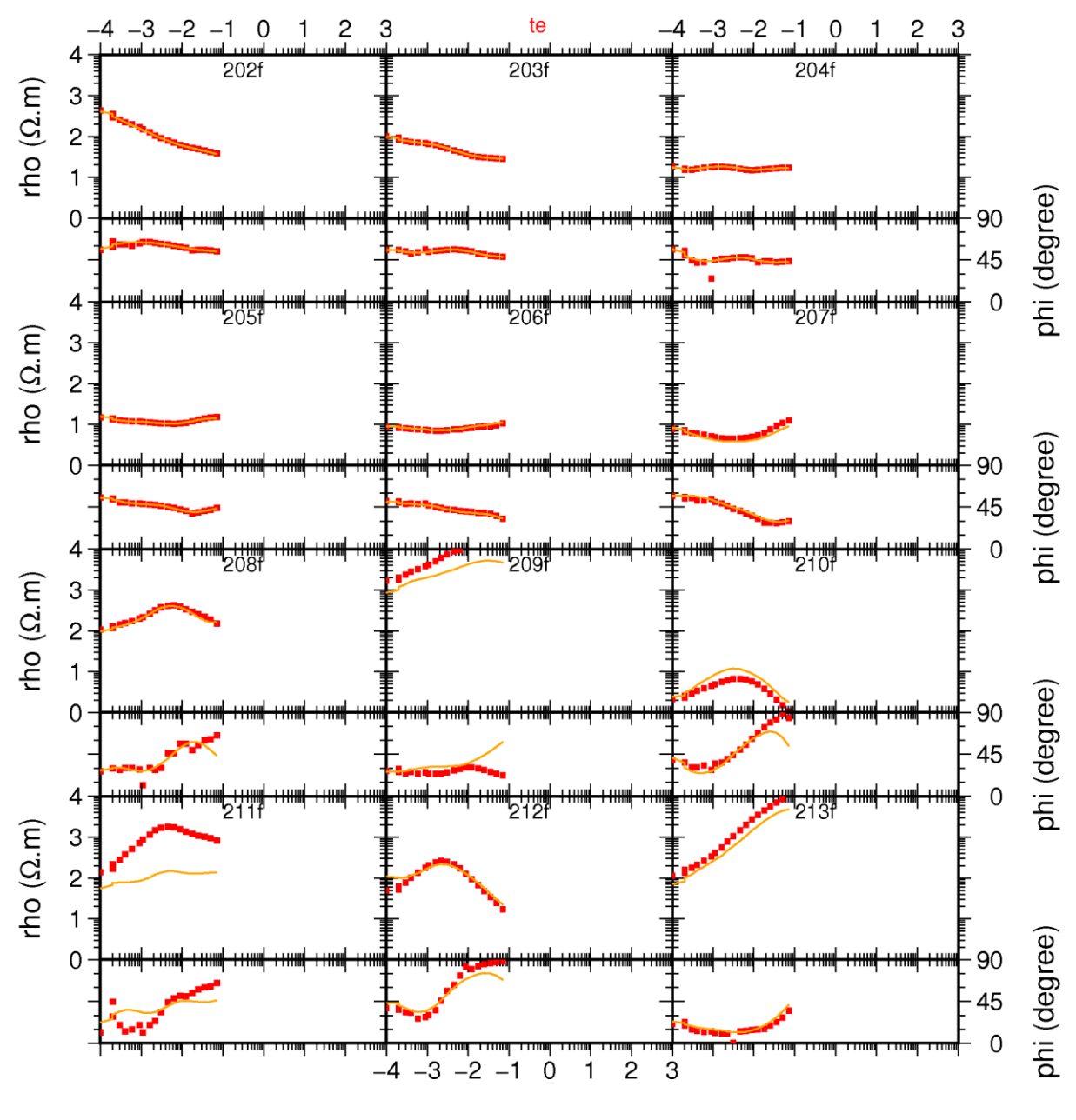

Figura 20 Figura 18 Dados de resistividade e fase do modo TE observados do perfil analisado e as curvas de ajustes obtidas (linhas continuas) para o modelo final de inversão 2D apresentado na figura 18.

Fonte: Autor

## **8 Discussão dos resultados**

Utilizando os resultados das pseudosseções de fase (Fig. 12), é possível observar que tanto na direção XY quanto na YX existe uma área mais condutiva entre as estações ufb107a e ufb207a. É possivel inferir tal informação sabendo que a fase da impedancia em um semi-espaço isotrópico e homogéneo é constante e igual a 45º, e como citado no ítem 6.1.4, a fase sendo superior a 45º implica em uma troca de meio mais resistivo para menos resistivo.

Levando em consideração o gráfico de dimensionalidade (Fig. 13), pode-se observar que entre as estações citadas no parágrafo acima os dados seguem um padrão unidimensional, confirmando assim a localização da Bacia do Tucano entre as estações citadas.

As figuras 15 e 18 mostram uma seção vertical ao longo do perfil. Esse perfil se posiciona exclusivamente sobre bacia Tucano (principalmente cruzando quase longitudinalmente sua parte central). No Cráton do São Francisco (porção SW do perfil), ele corta a parte sul do bloco Serrinha. Os modelos propostos exibem uma anomalia de alta condutividade na crosta superior que se estende horizontalmente por toda a bacia, uma indicação de sua importância regional. Essa anomalia (estações ufb111a a ufb207a), caracterizada por rochas sedimentares da bacia do Tucano, é espacialmente localizado no mapa geológico. Essa região anômala de baixo valor de resistividade coincidente com a bacia do Tucano apresenta espessura sugerida de aproximadamente 13 km. A partir dos modelos obtidos é possível observar que a distribuição de resistividade na crosta é heterogênea tanto verticalmente quanto lateralmente.

No modelo TM (Figura 15) a bacia do Tucano Central apresenta internamente variações de condutividade que podem estar relacionadas a diferentes unidades litoestratigráficas que compõem a formação Marizal (CPRM 2010). A região do Cráton do São Francisco apresenta anomalias de condutividade em profundidades crustais. Esses resultados são incomuns, pois espera-se que esses blocos cratônicos sejam predominantemente resistivos. A estruturas condutora sob a bacia Tucano (porção NE), pode estar associadas a percolação de fluidos por meio de zonas fraturadas (característica já observada em outra bacia do sistema *rift* Recôncavo Tucano Jatobá (Santos-Matos, 2012). O condutor observado na porção NE (Figura 15) do perfil (abaixo da bacia Tucano Norte) tem baixa resolução pela ausência de estações MT nessa região. A porção SW do perfil onde está localizado o Cráton do São Francisco requer estudos mais específicos uma vez que a análise dos dados indicou uma característica 3D.

#### **9 Conclusão**

Esse resultado comprova a viabilidade da utilização do método MT como uma alternativa capaz de fornecer informações geofísicas relevantes na região de estudo

e motivou a formulação deste estudo O objetivo principal do projeto, referente ao mapeamento de estruturas superficiais sob a bacia do Tucano, pertencente ao sistema de riftes intracontinental Recôncavo-Tucano-Jatobá, foi cumprido mediante o uso de inversão 2D de dados magnetotelúricos nessa região do domínio tectônico Sul da Província Borborema.

Este trabalho apresenta, além de detalhes do modelo da inversão 2D obtido, discussões sobre as anomalias observadas. Um aspecto relevante é a identificação de estruturas condutoras na crosta superior, mas abaixo do pacote sedimentar da bacia Tucano. Parece ser uma característica regional desse sistema de riftes e que pode estar relacionada aos mecanismos de sua geração (possível existência de zonas fraturadas na crosta superior da bacia amostrada). Infelizmente, a inexistência de dados sobre a bacia do Recôncavo não permite estender essa observação para todo o sistema. De qualquer forma, esses resultados auxiliam a subsidiar a discussão sobre a origem e evolução da crosta continental nessa região do rifte RJT, enfatizando a importância dos movimentos eminentemente crustais. Os resultados obtidos são relevantes para o conhecimento geofísico dessa área, conforme pode ser avaliado pelas discussões apresentadas neste estudo.

#### **10 Referencias bibliográficas**

BRITO NEVES BB, CAMPOS NETO MC, VAN SCHMUS WR, FERNANDES TMG & SOUZA SL, 2001. O terreno Alto Moxotó no leste da Paraíba ("Maciço Caldas Brandão"). Revista Brasileira de Geociências, 31: 185-194.

CAGNIARD, L.; 1953; Basic theory of the magneto-telluric method of geophysical prospecting. Geophysics, 18, 605-635.

CANTWELL T., and MADDEN T.R., Preliminary report on crustal magnetotelluric measurements. J. Geophys. Res. 65, n.12, 4202:4205, 1960.

CHANG K, KOWSMANN RO, FIGUEIREDO AMF & BENDER AA, 1992. Tectonics and stratigraphy of the East Brazil Rift system: an overview. Tectonophysics, 213: 97-138.

COSTA, I.P.; BUENO, G.V.; MILHOMAN, P.S.; SILVA, H.S.R.L.; KOSIN, M.D. 2007. Sub- Bacias de Tucano Norte e Jatobá. Boletim de Geociências da Petrobras, v.15, n.2, p. 445-453.

EGBERT, G.D;, 1997; Robust multiple station magnetotelluric data processing. Geophys. J. Int., 130, 475-496.

KAUFMAN, A.A.; KELLER, G.V. The magnetotelluric sounding method. In Methods in Geochemistry and Geophysics, 15, Elsevier Scientific Publ., Amsterdam, 583pp. 1981

JONES, A. G.; 1983; On the equivalence of the Niblett and Bostick transformations in the magnetotelluric method. J. Geophys., 53, 72-73.

LUGÃO, P.; FONTES, S.L. Magnetotellurics in the Recôncavo Basin, Bahia, Brazil. In: 2. Congresso Internacional da Sociedade Brasileira de Geofísica. Salvador, BA, Resumo Expandido, 1991.

MAGNAVITA LP, 1992. Geometry and kinematics of the Recôncavo-Tucano-Jatobá rift, NE Brasil. Tese de Doutorado, Universidade de Oxford, 493p

MAGNAVITA, L. P.; DESTRO, N.; CARVALHO, M. S. S.; MILHOMEM, P. S.; SOUZA-LIMA, W. 2003. Bacias sedimentares brasileiras: Bacia de Tucano. Aracajú: Fundação Paleontológica Phoenix. (Série Bacias Sedimentares, n. 52).

MAGNAVITA, L.P. & CUPERTINO, J.A. 1987. Concepção atual sobre as Bacias do Tucano e Jatobá, nordeste do Brasil. Bol. Geociências. Petrobrás, 1: 119- 134.

MARTÍ, A.; QUERALTI, P.; LEDO, J. 2009 WALDIM: A code for the dimensionality analysis of magnetotelluric data using the rotational invariants of the magnetotelluric tensor. Computers and Geociences, 35,2295-2303.

MENEZES, Tarso Luiz. Fundamentos do metodo magnetotelurico na exploração de hidrocarbonetos.

MILANI EJ & DAVISON I, 1988. Basement control and transfer tectonics in the Recôncavo-Tucano-Jatobá rift, Northeast Brazil. Tectonophysics, 154: 41-70.

PÁDUA, MB. 2004. Estudo da indução eletromagnética na caracterização de estruturas profundas sob a borda sul do cráton de São Francisco. Tese (Doutorado me Geofísica Espacila) – Departamento de Geofísica Espacial, Intituto Nacional de Pesquisas Espaciais, 2004, 162 p.

PARKER, R. L.; and BOKER R.; 1996; Optimal One-Dimensional inversion and bounding of magnetotelluric apparent resistivity and phase measurement, 269- 282.

PORSANI, Jorge Luís. Estudo da estrutura geoelétrica da Região do Juruá, AM, pelo método magnetotelúrico. 1991, 104f.

SANTOS EJ, 1995. O complexo granítico Lagoa das Pedras: Acresção e colisão na região Floresta (Pernambuco), província Borborema. Tese de Doutorado, Universidade de São Paulo, 220p.

SANTOS-MATOS ACL, 2012. Imageamento magnetotelúrico de estruturas da litosfera na porção SE da província Borborema. Tese de Doutorado, Universidade de Brasília, 159 p.

SANTOS-MATOS ACL, PADILHA AL, FUCK RA, VITORELLO I, PIRES ACB & PÁDUA MB, 2014. Deep structure of a stretched lithosphere: Magnetotelluric imaging of the southeastern Borborema province, NE Brazil. Tectonophysics 610:39- 50.

SANTOS, C.C. & REIS, R. 2011. Projeto Bacia do Tucano Central: Folha Caimbé – SC. 24-Z-A-I; Folha Jeremoabo – SC.24-Z-A-II. Estado da Bahia. Salvador: CPRM, 2011. 99p. Escala 1:100.000. Programa Geologia do Brasil. Levantamentos Geológicos Básicos.

SCHMUCKER U., Induktion in geschichteten Halbräumen durch inhomogene Felder, Protokoll Kolloquium Elektromagnetische Tiefenforschung, Berlin Lichtenrade, 197:210. 1980.

SCHMUCKER, U. 1987. Substitute conductors for electromagnetic reponse estimates. Pa. Geoph. 125: 341-367 p.

SILVA FILHO AF, 1989. Shoshonitic and ultrapotassic intrusive suites in the Piancó-Alto Brigida belt, Pernambuco state, Brazil. Tese (Doutorado em Geologia). Universidade de Londres, 1989, 422p.

SILVA FILHO AF, GUIMARÃES IP & VAN SCHMUS WR, 2002. Crustal evolution of the Pernambuco-Alagoas complex, Borborema province, NE Brazil: Nd isotopic data from neoproterozoic granitoids. Gondwana Research 5: 409-422.

SILVA FILHO AF, GUIMARÃES IP, FERREIRA VP, ARMSTRONG R & SIAL NA. 2010. Ediacaran Águas Belas pluton, northeastern Brazil: evidence on age, emplacement and magma sources during Gondwana amalgamation. Gondwana Research 17: 676-687. doi:10.1016/j. gr. 2009. 10.002.

SIMPSON, F.; BAHR, Karsten. Practical Magnetotellurics. Cambridge University Press. 2005

SOLON, F. F.; MELGAÇO, P.; FONTES, S. L.; FLEXOR, J. M. Assinatura geoelétrica do Arco de São Francisco: encontro das bacias de Parnaíba e São Francisco. 11 CISBGf, 2009

TIKHONOV, A. N.; 1950; On determining electrical characteristics of the deep layers of the earth's crust. Doklady Akademii Nauk SSSR, 73, 295-297.

TRAVASSOS, P.; Hazin, F. H. V.; Zagaglia, J. R.; Advíncula, R. & Schober, J. 1999. Thermohaline structure around seamounts and islands off North-Eastern Brazil. Archive of Fishery and Marine Research, 47(2-3): 211-222.

USSAMI N, KARNER GD & BOTT MHP, 1986. Crustal detachment during South Atlantic rifting and formation of Tucano-Gabon basin system. Nature, 322: 629-632.

VAN SCHMUS WR, BRITO NEVES, BB, HACKSPACHER PC & Babinski M, 1995. U-Pb and Sm-Nd geochronologic studies of the eastern Borborema province, Northeastern Brazil: Initial conclusions. Journal of South American Earth Sciences, 8: 267-288.

VAN SCHMUS, W.R., Oliveira, E.P., Silva Filho, A.F., Toteu, S.F., Penaye, J & Guimarães, I.P., 2008. Proterozoic links between the Borborema province, NE Brazil, and the central African fold belt. In Pankhurst, R.J., Trouw, R.A.J., Brito Neves, B.B., de Witt, M.J.

VOLLAND H. Atmospheric electromagnetics. Springer, Berlin. 1984

VOZOFF, D.; 1991; The magnetotelluric method, in M. N. Nabighian (ed.), Electromagnetic Methods in Applied Geophysics, 2, 641-711.

WEIDELT P, 1972. The inverse problem of geomagnetic induction. Journal Geophys, 38: 257- 289.

West Gondwana, Pre-Cenozoic Correlations Across the South Atlantic Region. Geological Society, London, Special Publications, 294: 69-99.

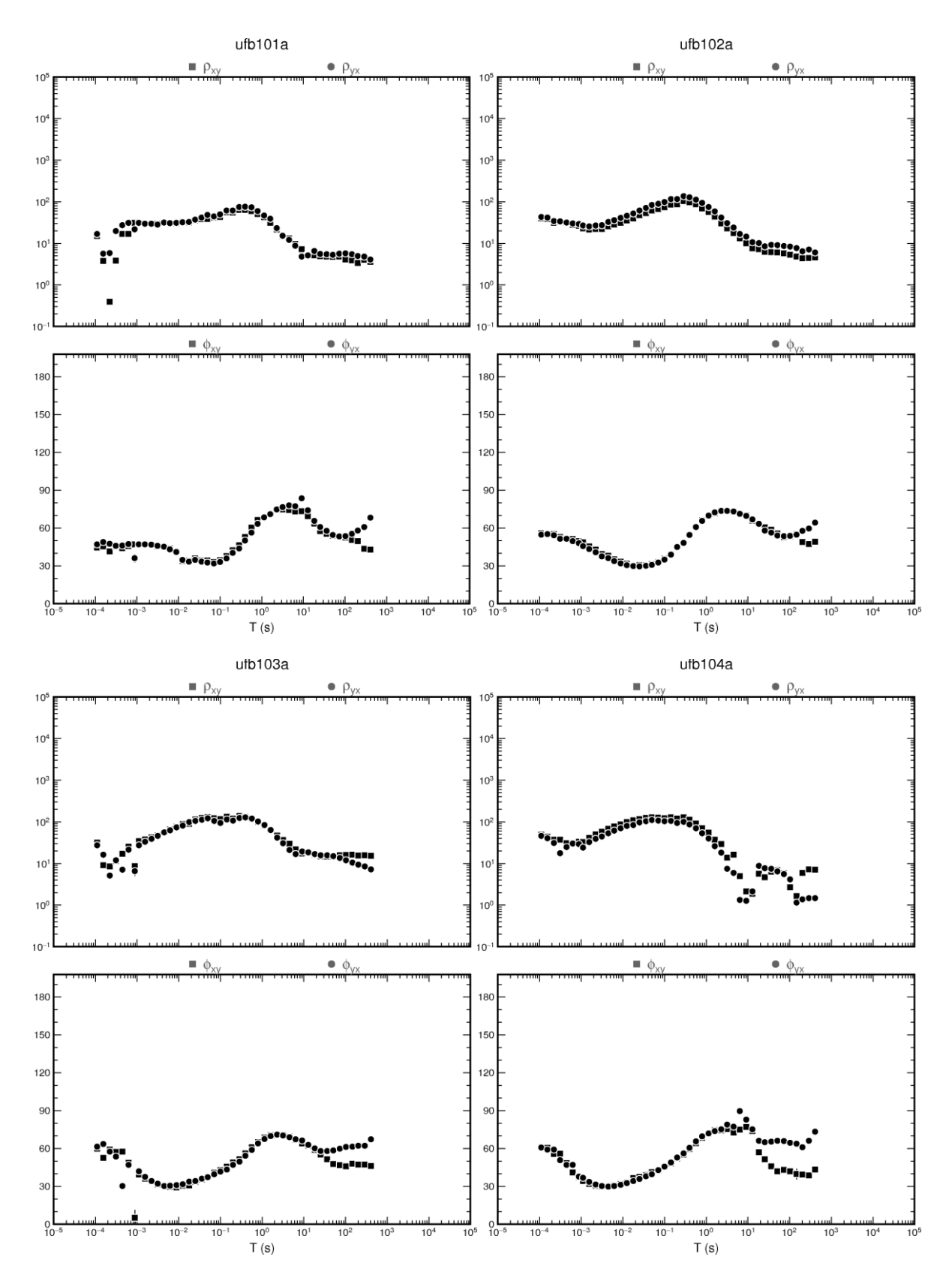

**APÊNDICE A** – Gráficos de Resistividade e Fase

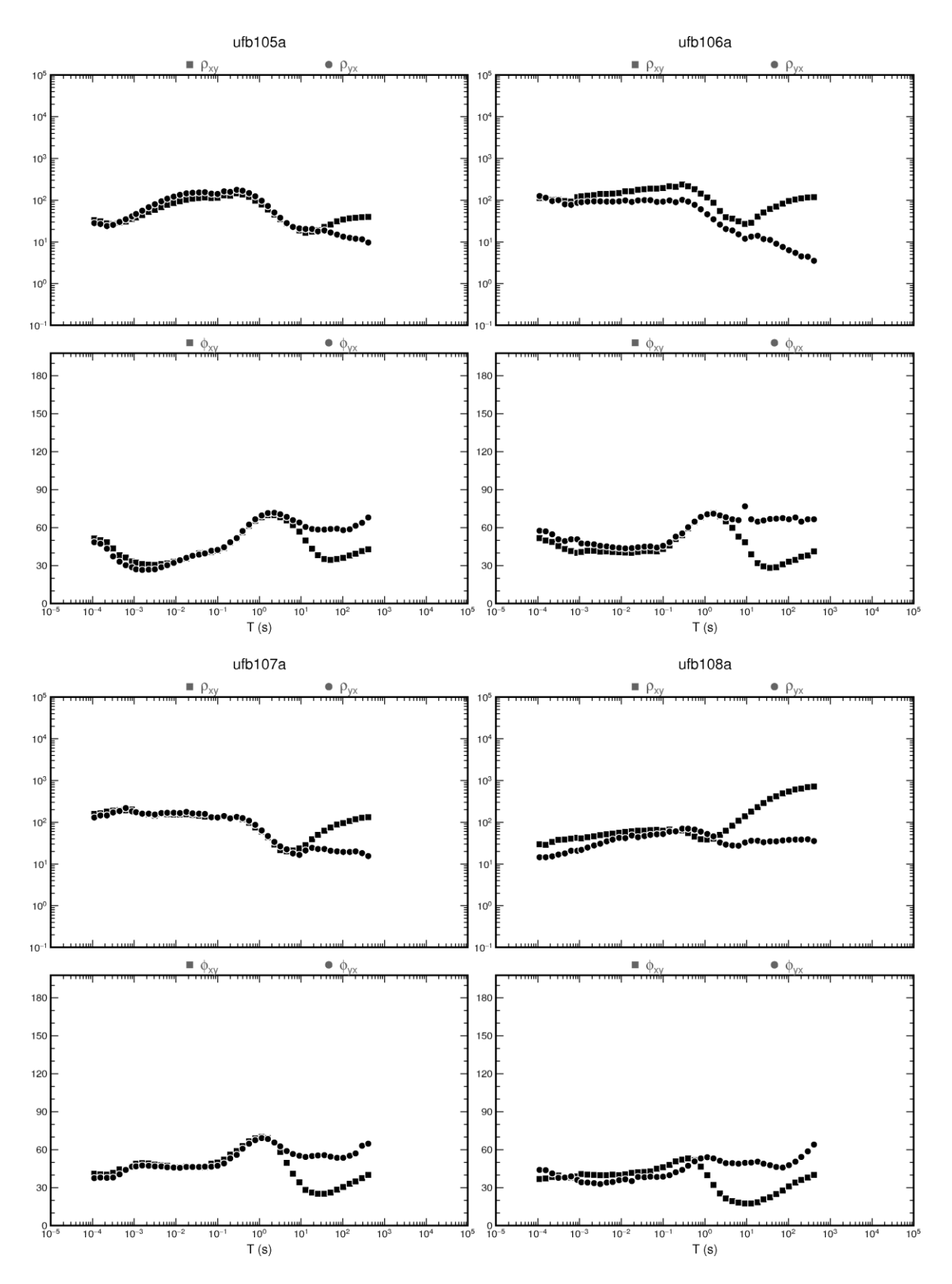

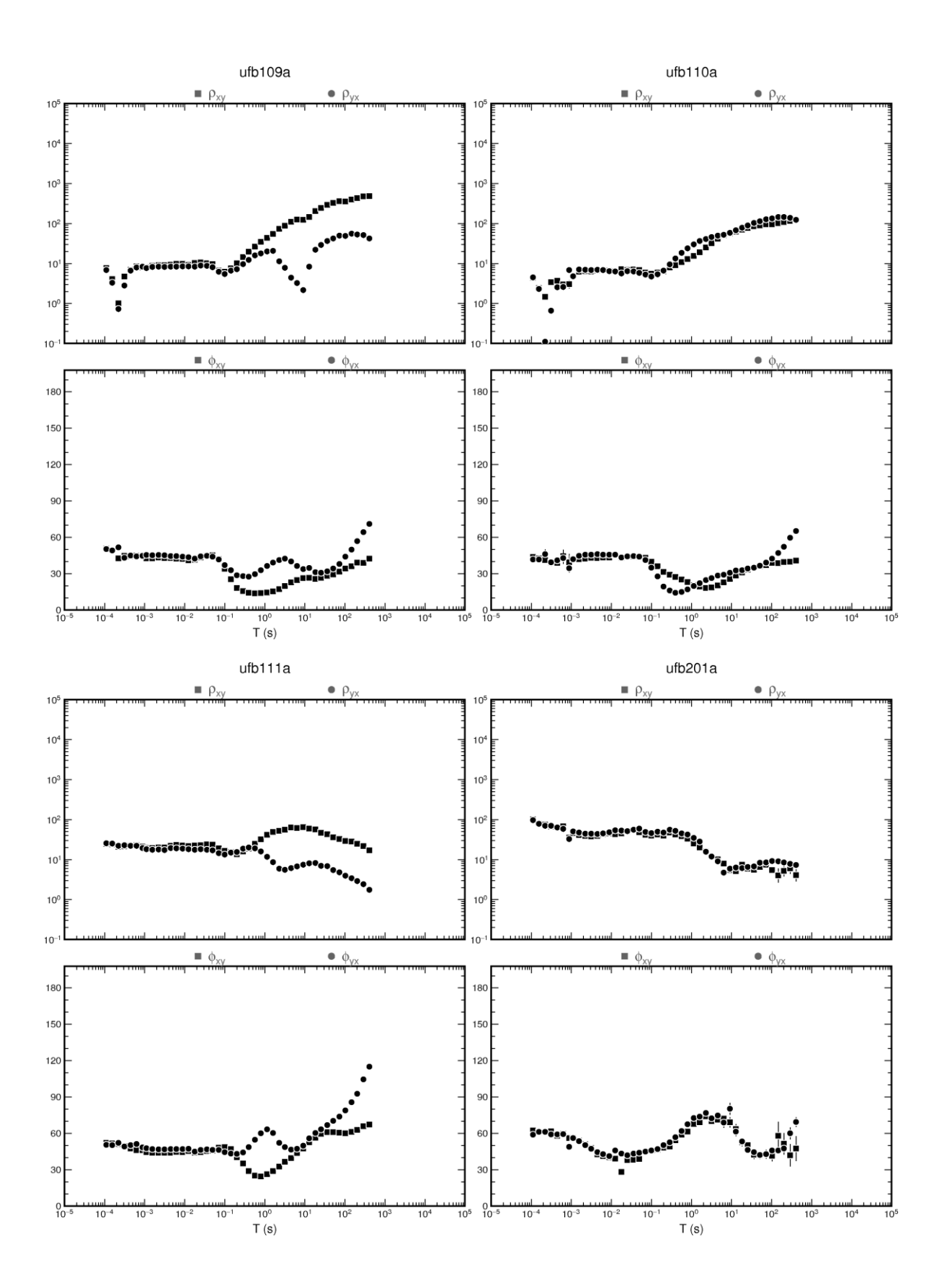

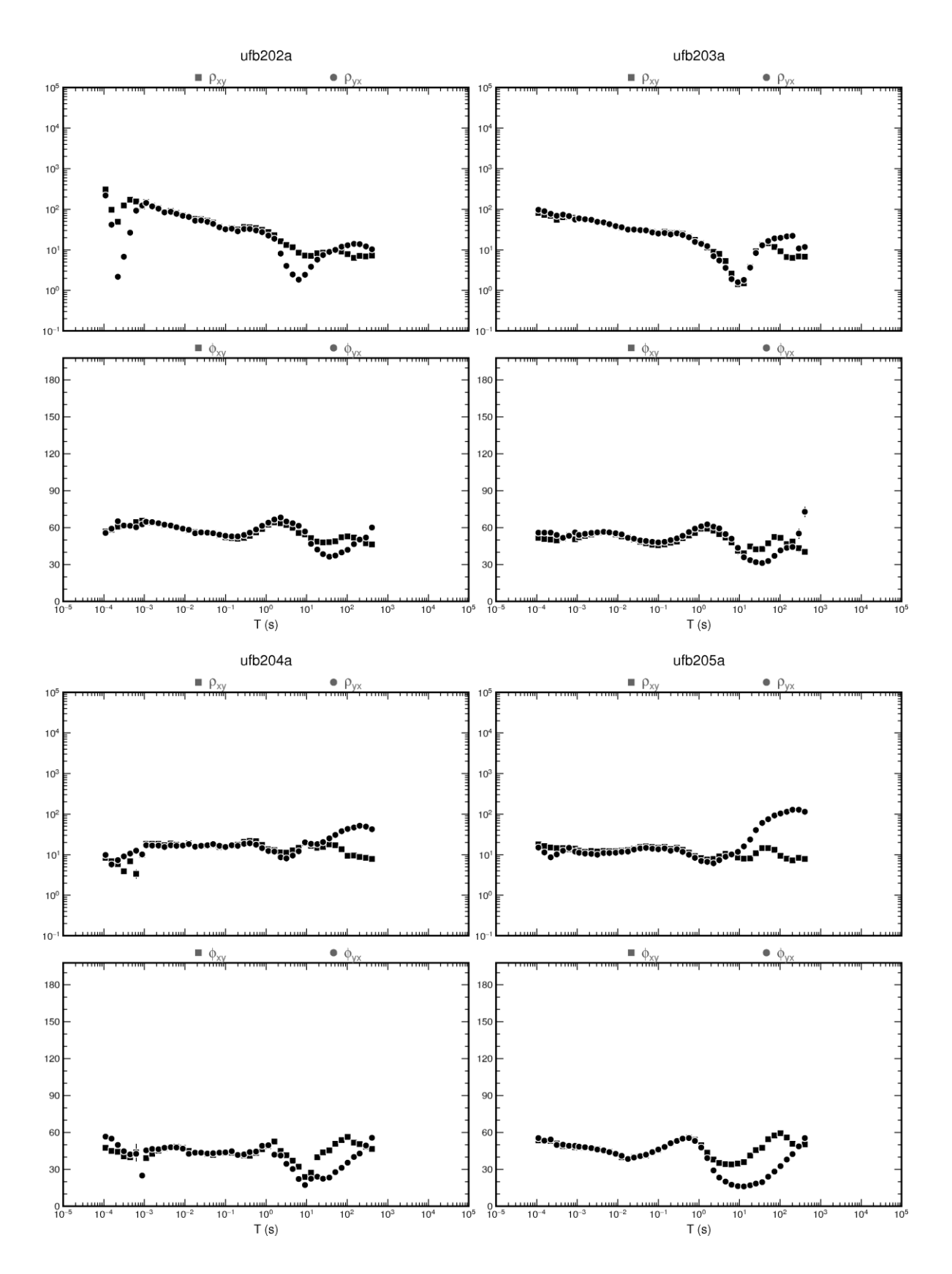

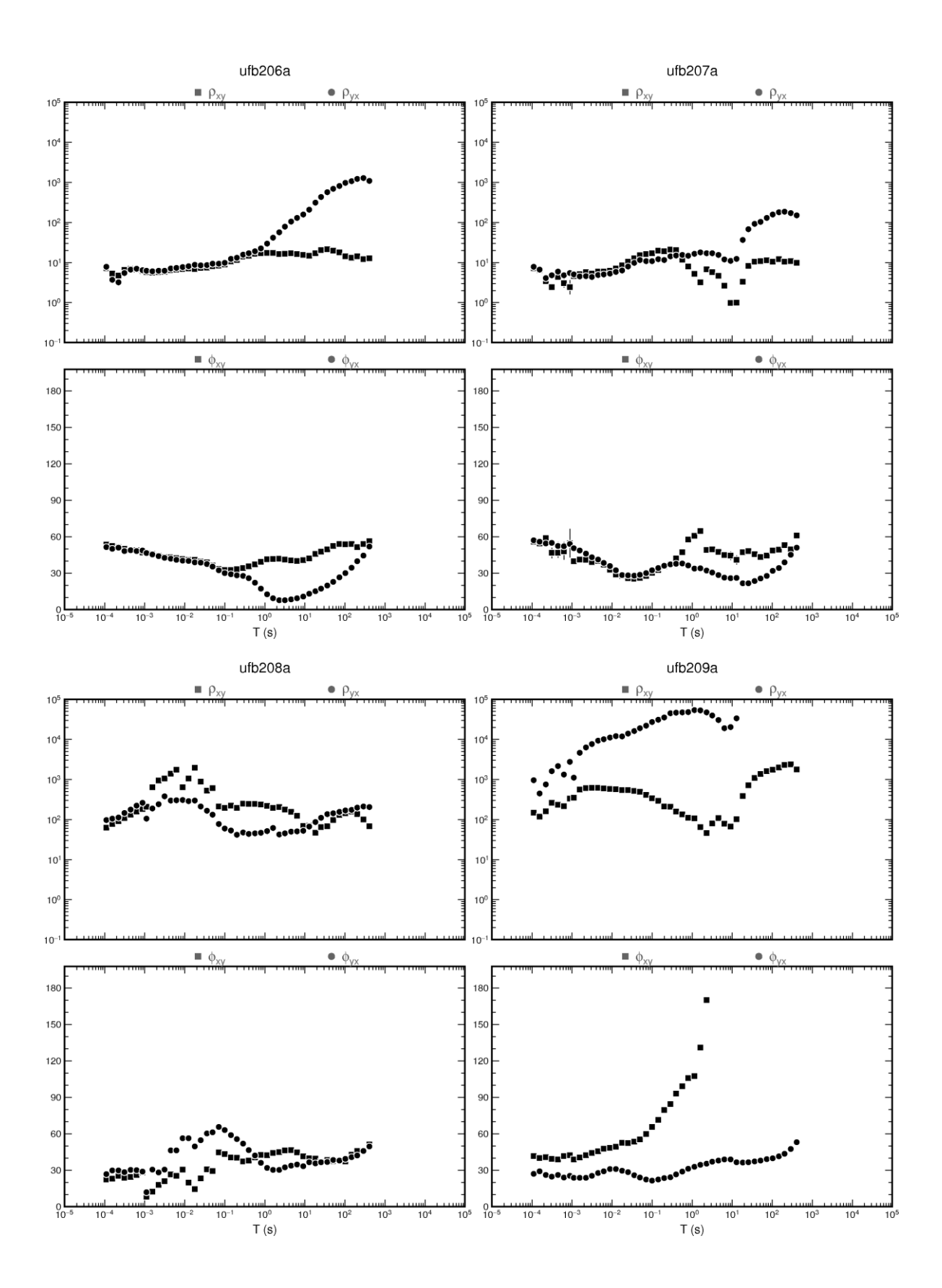

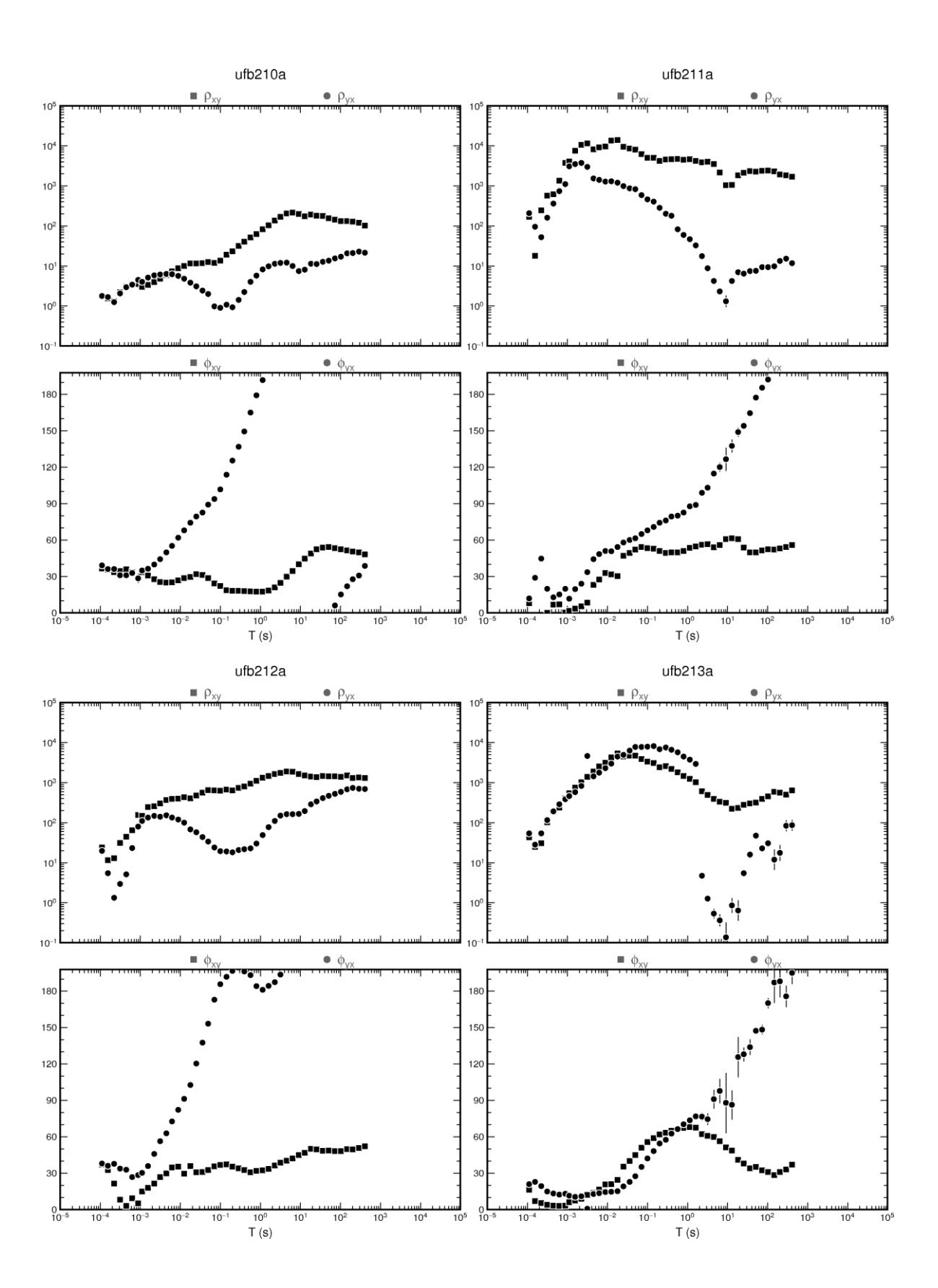